# OFFICE OF THE CONTROLLER Using the Finance Intranet: Financial Reports

March 2024

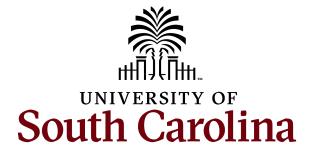

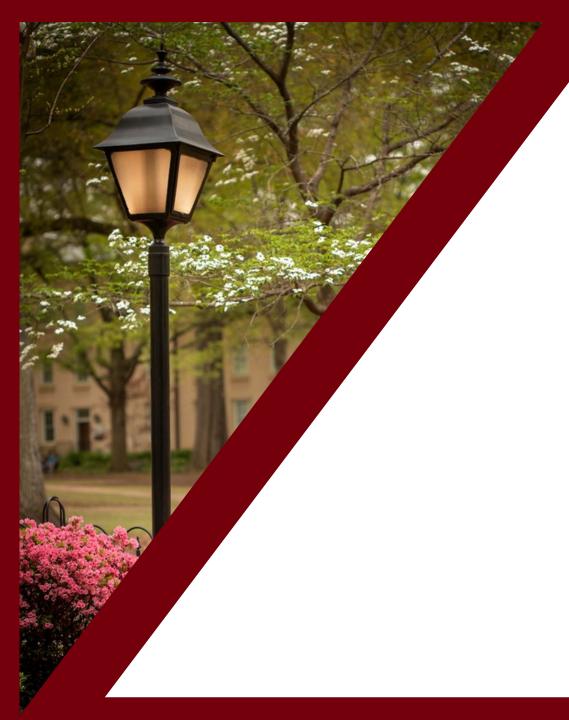

#### **Table of Contents**

| Introduction to the HUB             | 11 |
|-------------------------------------|----|
| Financial Reports                   | 6  |
| GL Dashboard                        | 14 |
| GL Summary                          | 29 |
| GL Activity                         | 39 |
| GL Yearly Comparison                | 47 |
| Grant Dashboard                     | 57 |
| Non-USCSP Project Dashboard         | 80 |
| Fund Dashboard                      | 90 |
| Introduction to the Payroll Reports | 96 |

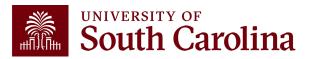

# Introduction to the HUB

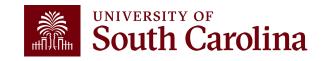

#### What is the HUB?

- An internal reporting site that houses various reporting tools and resources used to research financial transactions and retrieve account balances.
- The two main sections are:
  - Financial Reports (Finance Intranet)
  - Payroll Reports (HCM Distribution) Training March 26<sup>th</sup>
- Use this URL to access the HUB: www.admin.sc.edu
- You can also access other important sites from this page:
  - Student and Tuition Reports (Banner and DataWarehouse)
  - Analytics (CarolinaAnalytics)
  - PeopleSoft HCM and PeopleSoft Finance
  - USCeRA
  - Controller's Office Webpage

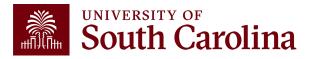

### The HUB

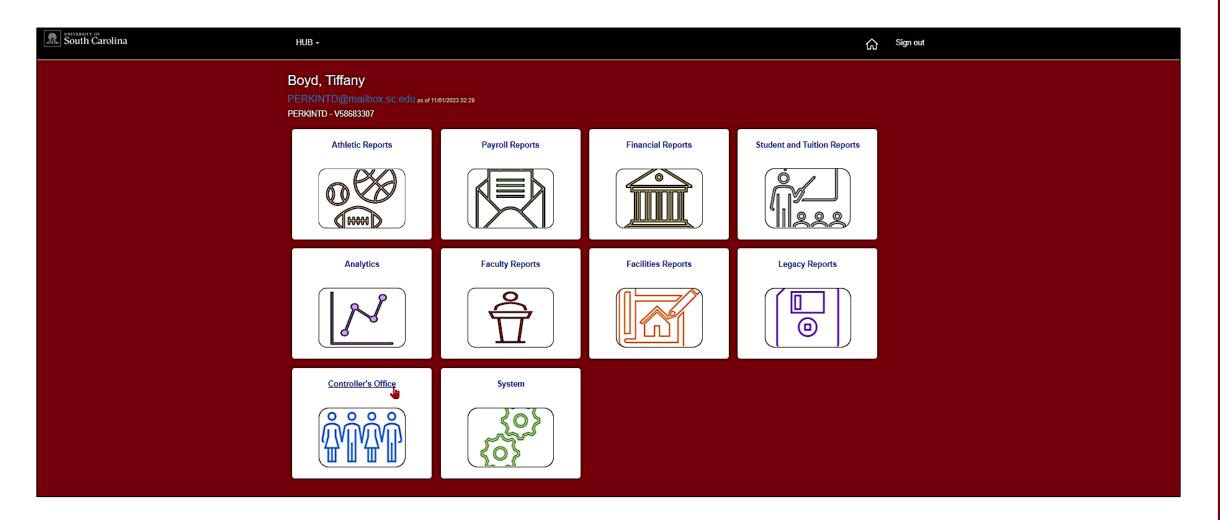

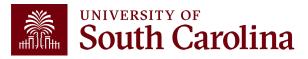

# Financial Reports

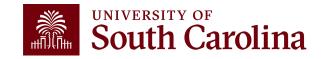

# **Financial Reports**

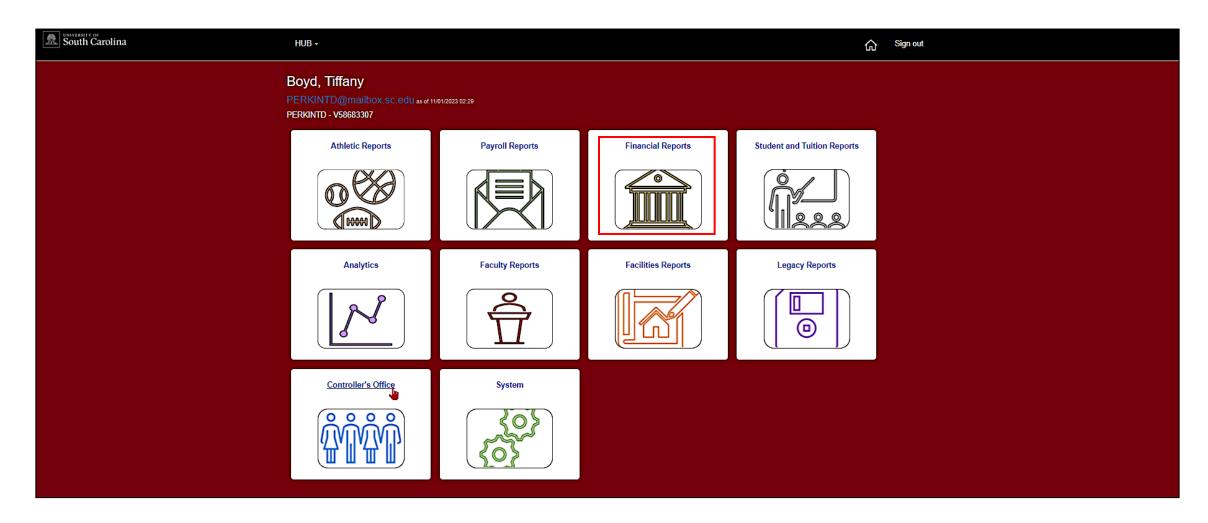

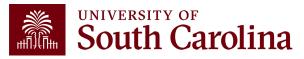

# **Financial Reports**

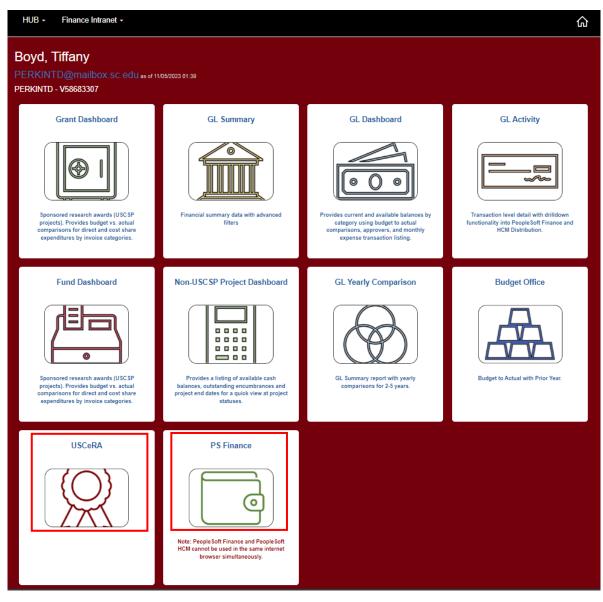

- Notice you can also find links to:
  - PeopleSoft Finance
  - -USCeRA

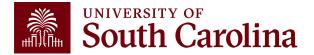

# What are Financial Reports?

Financial Reports provides access several reporting tools. We will go over the following today:

- **GL Dashboard:** Provides current and available balance using budget to actual comparison and detailed monthly statement of Accounting transactions.
- **GL Summary**: Provides a more advanced reporting view to allow users to filter, group and burst summary data.
- **GL Activity**: Provides the same versatility as found in the GL Summary but at a detailed PeopleSoft transaction (journal) level.
- GL Yearly Comparison: Provides a comparison by account for 2 to 5 fiscal years.

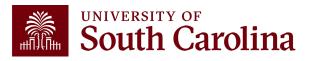

# **Financial Reports Continued**

- **Grant Dashboard:** Designed specifically for sponsored award (USCSP) grant projects. Provides the ability to view expenses and cost share.
  - Summary View
  - Detail View
- Non-USCSP Project Dashboard: Provides the ability to easily see cash balances and end dates for internal projects (USCIP), spendable endowments (USCEN), and student activity (USCSA) projects all in one report with drill downs into GL Summary and GL Activity.
- Fund Dashboard: Provides a listing of available cash balances and outstanding encumbrances by individual fund (non-A Fund).

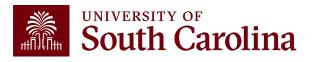

#### Who can use this tool?

- Business Managers
- Budget Officers
- Grant Administrators
- Faculty Members
- Principal Investigators (PIs)
- HR Contacts

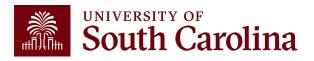

# Requesting Access

- Users will have access to the same departments/projects as they have in Finance PeopleSoft. To request access, complete the Finance Access Form.
- Request Financial User Role in the notes section of the access form.
- Submit request to PSSecure@mailbox.sc.edu.

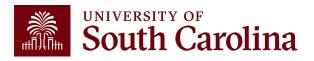

# **Helpful Tip #1**

- Drill down capability will require you to log into PeopleSoft Finance to view specific transactions.
- Ensure you are not using PeopleSoft HCM in the same browser as this will prevent your ability to log into PeopleSoft Finance.
   These systems cannot be viewed simultaneously in the same browser. You will receive the following error message:
  - ✓ "STR\_PCMINVPORTAL: Invalid portal name EMPLOYEE in request. Portal not defined. Unable to process request with an invalid portal."
- If you need to use both HCM and Finance, we recommend using different browsers for each system.

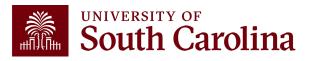

# Helpful Tip #2

- Intranet reports have a CSV button so that the data can be exported to Excel.
- Intranet reports can also be copied and pasted into Excel.
- All Intranet reports have a floating column header so that the column titles can be seen throughout the report.

**NOTE:** If you want to **print** an Intranet report, make sure that you have scrolled all the way up to the top of the Intranet report before printing.

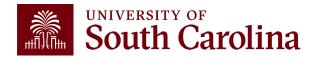

# Financial Reports: GL Dashboard

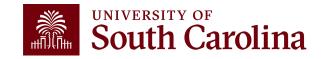

# Financial Reports: GL Dashboard

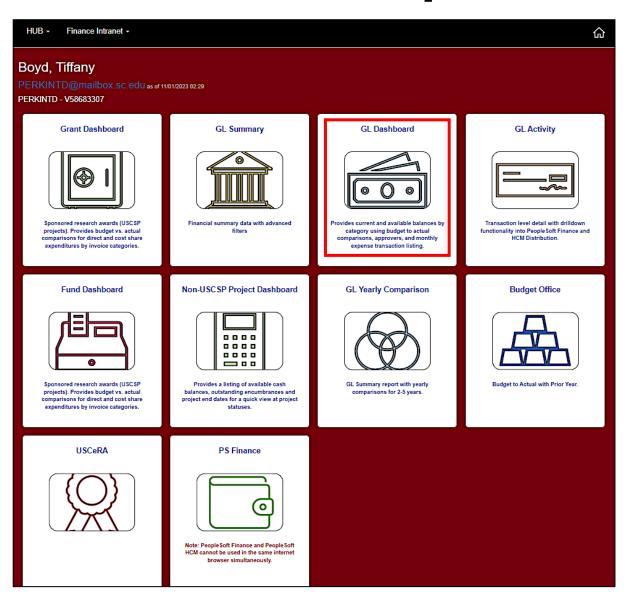

 Select Financial Reports, then GL Dashboard.

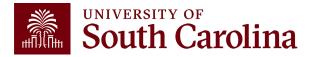

# **GL Dashboard – Search Options**

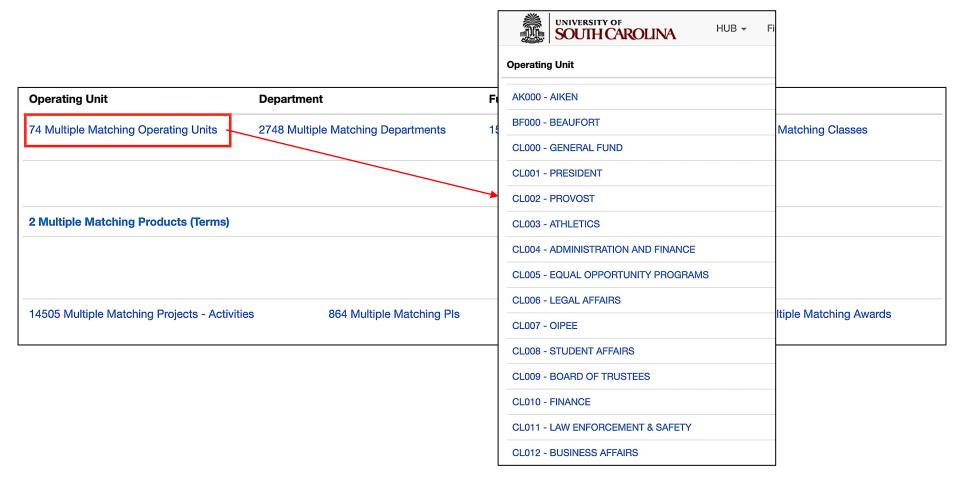

- If unsure where to start, click the available links to select from a list of options.
- Select the **Operating Unit** is a great place to start.

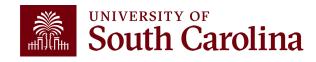

#### **GL Dashboard – Search Criteria**

Provides current and available balance using budget actual comparison and detailed monthly statement of transactions.

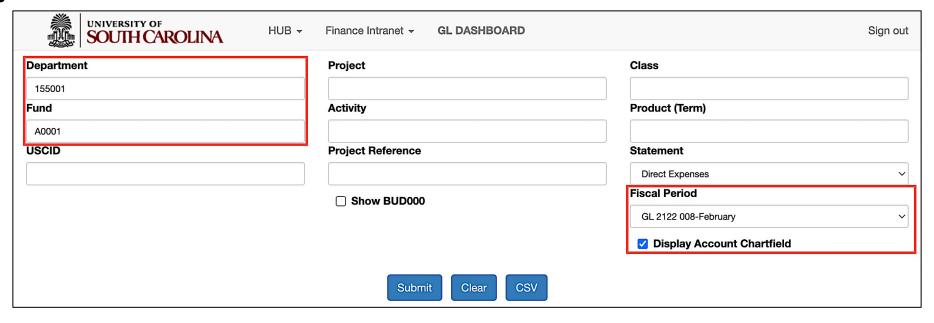

#### Search By:

- Department, Fund, or Project
- Select an actual period or month vs. "current open" period
- Select Display Account Chartfield to drill down into the Categories to see related accounts.

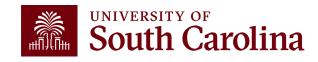

# **GL Dashboard – Review Approvers**

| oporating offic               | ating Unit Department |                                   |       |                                  | Class                            |  |
|-------------------------------|-----------------------|-----------------------------------|-------|----------------------------------|----------------------------------|--|
| CL040 ENGINEERING - COMPUTING |                       | 55001<br>OLL ENGR & COMPTNG OPERA |       | CTED OPERATING FUND UNRESTRICTED | 101 GENERAL ACADEMIC INSTRUCTION |  |
|                               |                       |                                   |       |                                  |                                  |  |
| DEPARTMENT APF                | PROVERS               |                                   |       |                                  |                                  |  |
| DEPARTMENT APF                | PROVERS<br>Name       |                                   | USCID | Email                            |                                  |  |
|                               |                       |                                   | USCID | Email dorrellk@cec               | c.sc.edu                         |  |
| Role                          | Name                  |                                   | USCID |                                  |                                  |  |

- This example is showing a list of approvers for Department 155001/A0001 (Dept/Fund search).
- When searching by Project, the Project Team information will become available.

  \*\*UNIVERSITY OF South Carolina\*\*

#### **GL Dashboard – Data Review**

| GL 2122 008-February as of 10/21/2022 03:28 | BUDGET        | ACTUAL        | CURRENT<br>BALANCE | PRE ENC. ENC. | AVAILABLE<br>BALANCE |  |
|---------------------------------------------|---------------|---------------|--------------------|---------------|----------------------|--|
| TOTAL REVENUE                               | (132,910.00)  |               | (132,910.00)       |               | (132,910.00)         |  |
| 81100 TRF FR E&G UCF (ADER)                 | 504,323.00    | 5,582.00      | 498,741.00         |               | 498,741.00           |  |
| NON-MANDATORY TRSF FROM UCF-E&G             | 504,323.00    | 5,582.00      | 498,741.00         |               | 498,741.00           |  |
| SUBTOTAL NON-MANDATORY TRSF FROM UCF-E&G    | 504,323.00    | 5,582.00      | 498,741.00         |               | 498,741.00           |  |
| TOTAL TRANSFER IN                           | 504,323.00    | 5,582.00      | 498,741.00         |               | 498,741.00           |  |
| TOTAL RESOURCE                              | 27,185,493.00 | 32,936,342.20 | (5,750,849.20)     |               | (5,750,849.20)       |  |

#### The GL Dashboard provides:

- Budgeted Resources vs. Actual Resources
- Categories / Subtotals of Revenues

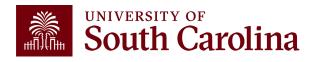

#### **GL Dashboard – Data Review**

| GL 2122 008-February as of 10/21/2022 03:28 | BUDGET        | ACTUAL        | CURRENT<br>BALANCE | PRE ENC. | ENC. | AVAILABLE<br>BALANCE |  |
|---------------------------------------------|---------------|---------------|--------------------|----------|------|----------------------|--|
| TOTAL DIRECT EXPENSE                        | 27,185,493.00 | 19,037,997.48 | 8,147,495.52       |          |      | 8,147,495.52         |  |
| 86100 TRF TO E&G UCF (ADER)                 |               | 5,582.00      | (5,582.00)         |          |      | (5,582.00)           |  |
| 86101 TRF TO DEPT N FUNDS                   |               | 50,000.00     | (50,000.00)        |          |      | (50,000.00)          |  |
| NON-MANDATORY TRSF TO UCF-E&G               |               | 55,582.00     | (55,582.00)        |          |      | (55,582.00)          |  |
| SUBTOTAL NON-MANDATORY TRSF TO UCF-E&G      |               | 55,582.00     | (55,582.00)        |          |      | (55,582.00)          |  |
| TOTAL TRANSFER OUT                          |               | 55,582.00     | (55,582.00)        |          |      | (55,582.00)          |  |
| TOTAL USE                                   | 27,185,493.00 | 19,093,579.48 | 8,091,913.52       |          |      | 8,091,913.52         |  |

#### The GL Dashboard provides:

- Budgeted Uses vs. Actual Uses
- Subtotals by expense category
- Ability to see specific accounts in each category
- Drill down capability

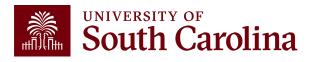

| 10/21/2022 03:28                               | BUDGET        | ACTUAL        | CURRENT<br>BALANCE |
|------------------------------------------------|---------------|---------------|--------------------|
| FACULTY, DEANS, ACAD. DEPT HEAD                |               | 10,751.00     | (10,751.00)        |
| 51400 NON FED WORK STUDY STUDENTS              |               | 2,999.97      | (2,999.97)         |
| OTHER                                          |               | 2,999.97      | (2,999.97)         |
| SUBTOTAL PERSONNEL AND FRINGE BENEFITS         | 20,391,535.00 | 14,082,787.38 | 6,308,747.62       |
| 51900 FRINGE BENEFITS                          | 6,793,958.00  | 4,940,530.24  | 1,853,427.76       |
| FRINGE BENEFITS                                | 6,793,958.00  | 4,940,530.24  | 1,853,427.76       |
| SUBTOTAL FRINGE BENEFITS                       | 6,793,958.00  | 4,940,530.24  | 1,853,427.76       |
| 52070 CONTRACTUAL SERVICES                     |               | 122.15        | (122.15)           |
| CONTRACTUAL SERVICES                           |               | 122.15        | (122.15)           |
| SUBTOTAL SERVICES                              |               | 122.15        | (122.15)           |
| 53004 DATA PROCESSING SUPPLIES                 |               | 9,076.21      | (9,076.21)         |
| DATA PROCESSING SERVICES                       |               | 9,076.21      | (9,076.21)         |
| SUBTOTAL DATA PROCESSING SUPPLIES AND SERVICES |               | 9,076.21      | (9,076.21)         |
| 54525 GRADUATE ASSISTANT TUITION SUP           |               | 5,481.50      | (5,481.50)         |
| SCHOLARSHIPS AND FELLOWSHIPS                   |               | 5,481.50      | (5,481.50)         |
| SUBTOTAL SCHOLARSHIPS AND FELLOWSHIPS          |               | 5,481.50      | (5,481.50)         |
| TOTAL DIRECT EXPENSE                           | 27,185,493.00 | 19,037,997.48 | 8,147,495.52       |

 You can click the active links to drill down to the activity level.

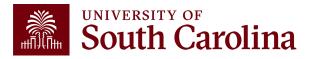

| GL Ad   | etivity                              | FP <= 008 AND REGEXP_LIKE(JOURNAL_STATUS, '[PU]') AND DEPARTMENT LIKE '155001%' AND FUND LIKE 'A0001%' AND a.ACCOUNT LIKE '53004%' ACCOUNT_SUBCOUNT_SUBCOUNT |            |             |               |                           |               |        |  |  |
|---------|--------------------------------------|----------------------------------------------------------------------------------------------------|------------|-------------|---------------|---------------------------|---------------|--------|--|--|
| ACTUA   | L2122 as of 10/21/2022 03:28         | Journal ID Journal Da                                                                                                    |            | Posted Date | Amount        | Line Description          | Reference     | Source |  |  |
| 2122-6  | CL040-155001-A0001-53004-101         | EXA0132217                                                                                                    | 12/03/2021 | 12/03/2021  | 533.48        | Expense Accruals          | SHT3000097339 | EX     |  |  |
|         | Dohan,David Carl                     | Dohan,David Ca                                                                                                    | rl         |             | PCARD24430991 | 314083355026219-230964111 | 11            |        |  |  |
| 2122-7  | CL040-155001-A0001-53004-10110009287 | AP00134287                                                                                                    | 01/04/2022 | 01/18/2022  | 43.36         | AP Accruals               | VO02063999@   | AP     |  |  |
|         | DELL MARKETING LP                    | PO2000060846                                                                                                    |            |             | CHK5000673388 | PAID AND CLEARED          |               |        |  |  |
| 2122-7  | CL040-155001-A0001-53004-10110009287 | AP00134287                                                                                                    | 01/04/2022 | 01/18/2022  | 54.12         | AP Accruals               | VO02063999@   | AP     |  |  |
|         | DELL MARKETING LP                    | PO2000060846                                                                                                    |            |             | CHK5000673388 | PAID AND CLEARED          |               |        |  |  |
| 2122-7  | CL040-155001-A0001-53004-10110009287 | AP00134797                                                                                                    | 01/25/2022 | 01/27/2022  | 8,445.25      | AP Accruals               | VO02075411@   | AP     |  |  |
|         | DELL MARKETING LP                    | PO2000060846                                                                                                    |            |             | CHK5000675251 | PAID AND CLEARED          |               |        |  |  |
| - TOTAL |                                      |                                                                                                    |            |             | (9,076.21)    |                           |               |        |  |  |

- Use the active links to drill down into the activity to see the specific expenses, payroll, and voucher data for that account.
- Notice how the \$9,076.21 drill down total matches the summarized total for account 53004 on the previous slide.

South Carolina

#### **Expense Report Example:**

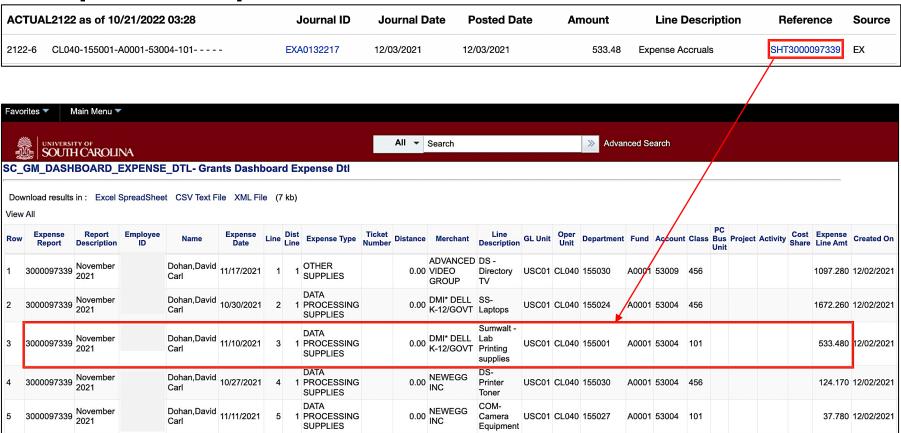

• Click the **Reference** to view the expense detail in Finance PeopleSoft.

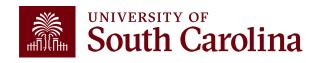

#### **Voucher Example:**

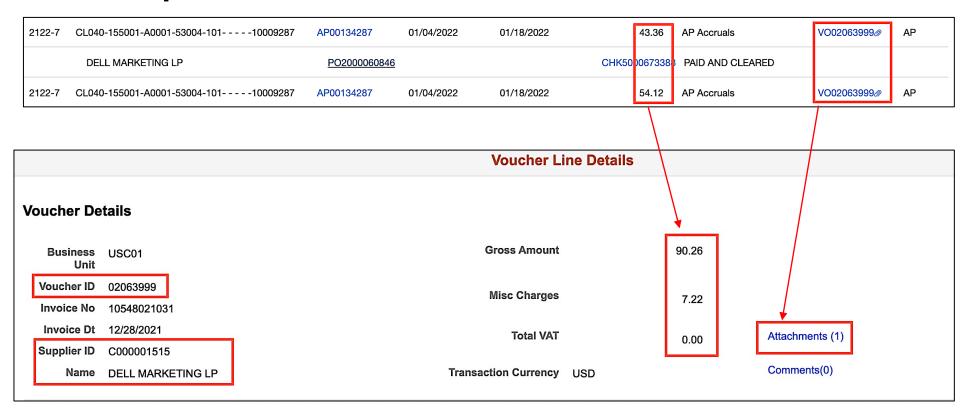

• Click the specific expense you would like to view transaction details for within the system. A **paperclip** indicates there is an attachment.

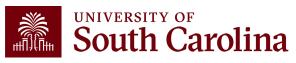

**Voucher Example:** 

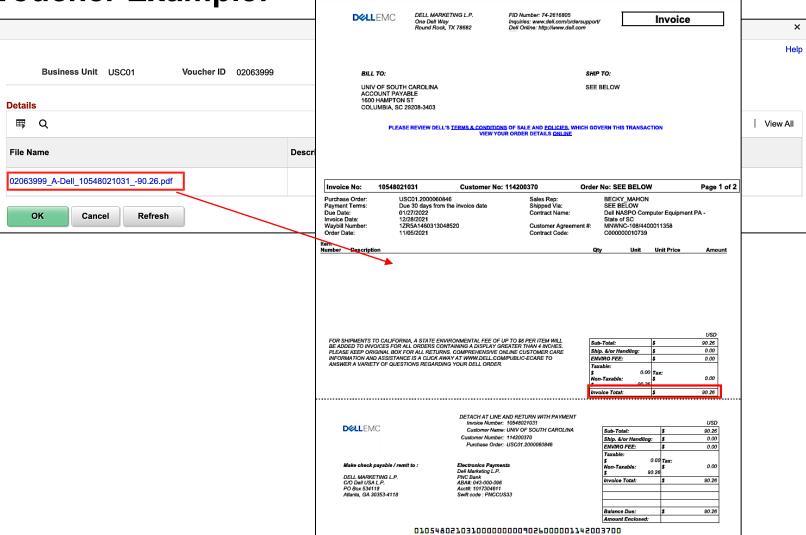

 Click the **Attachments** link to view supporting documentation.

×

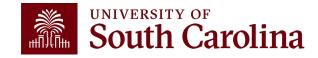

#### **Payroll Example:**

| GL 2122 008-February as of 10/21/2022 03:28 | BUDGET       | ACTUAL       | CURRENT<br>BALANCE       |
|---------------------------------------------|--------------|--------------|--------------------------|
| 51000 SALARIES                              | 704,651.00   | (25,644.39)  | 730,295.39               |
| 51200 CLASSIFIED EMPLOYEES                  | 4,552,493.00 | 2,402,484.03 | <del>2,</del> 150,008.97 |

| ACTUAI | .2122 as of 10/21/2022 03:28 | Journal ID   | Journal Date | Posted Date | Amount     | Line Description    | Reference | Source |
|--------|------------------------------|--------------|--------------|-------------|------------|---------------------|-----------|--------|
| 2122-1 | CL040-155001-A0001-51200-101 | PAY0123964 @ | 07/10/2021   | 07/13/2021  | 146,539.90 | HR Payroll Journals | >>HCM     | PAY    |
| 2122-1 | CL040-155001-A0001-51200-101 | PAY0123964 @ | 07/10/2021   | 07/13/2021  | 4,450.64   | HR Payroll Journals | >>HCM     | PAY    |
| 2122-1 | CL040-155001-A0001-51200-101 | REV0124260 @ | 07/01/2021   | 07/16/2021  | (92.04)    | FY21 accrue hrly    |           | ONL    |
| 2122-1 | CL040-155001-A0001-51200-101 | PAY0125017 @ | 07/29/2021   | 07/30/2021  | 191.75     | HR Payroll Journals | >>HCM     | PAY    |
| 2122-1 | CL040-155001-A0001-51200-101 | PAY0125017 @ | 07/29/2021   | 07/30/2021  | 155,921.17 | HR Payroll Journals | >>HCM     | PAY    |
| 2122-2 | CL040-155001-A0001-51200-101 | PAY0125851 @ | 08/11/2021   | 08/13/2021  | 4,527.34   | HR Payroll Journals | >>HCM     | PAY    |

| NAME | USCID | FISCAL PERIOD :<br>JOURNAL | JOB  | HCM<br>DEPT | GROUP | PAY<br>PERIOD | CHECK      | CHK DATE   | сомво       | CHARTFIELD             | LBR<br>\$ | LBR<br>% |
|------|-------|----------------------------|------|-------------|-------|---------------|------------|------------|-------------|------------------------|-----------|----------|
|      |       | 2122-1 : PAY0123964        | AH10 | 155201      | C12   | 07/15/2021    | 8000709347 | 07/15/2021 | A0000001702 | CL040-155001-A0001-101 | 1,865.42  | 100.00%  |
|      |       | 2122-1 : PAY0123964        | AM68 | 155020      | C12   | 07/15/2021    | 8000709285 | 07/15/2021 | A0000001702 | CL040-155001-A0001-101 | 3,536.13  | 100.00%  |
|      |       | 2122-1 : PAY0123964        | AH10 | 155201      | C12   | 07/15/2021    | 8000709348 | 07/15/2021 | A0000001702 | CL040-155001-A0001-101 | 2,248.88  | 100.00%  |
|      |       | 2122-1 : PAY0123964        | AH10 | 155901      | C12   | 07/15/2021    | 8000709382 | 07/15/2021 | A0000001702 | CL040-155001-A0001-101 | 2,229.71  | 100.00%  |
|      |       | 2122-1 : PAY0123964        | AH10 | 155301      | C12   | 07/15/2021    | 8000709352 | 07/15/2021 | A0000001702 | CL040-155001-A0001-101 | 1,716.54  | 100.00%  |
|      |       | 2122-1 : PAY0123964        | AH10 | 155602      | C12   | 07/15/2021    | 8000709377 | 07/15/2021 | A0000001702 | CL040-155001-A0001-101 | 2,087.71  | 100.00%  |
|      |       | 2122-1 : PAY0123964        | AH10 | 155020      | P12   | 07/15/2021    | 8000715574 | 07/15/2021 | A0000001702 | CL040-155001-A0001-111 | 1,622.92  | 100.00%  |
|      |       | 2122-1 : PAY0123964        | AD20 | 155020      | C12   | 07/15/2021    | 8000709286 | 07/15/2021 | A0000001702 | CL040-155001-A0001-101 | 1,766.88  | 100.00%  |
|      |       | 2122-1 : PAY0123964        | AH10 | 155020      | C12   | 07/15/2021    | 8000709287 | 07/15/2021 | A0000001702 | CL040-155001-A0001-101 | 1,851.35  | 100.00%  |

 Click the specific expense you would like to view transaction details for within the system. A paperclip indicates there is an attachment.

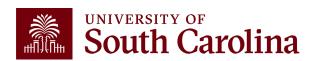

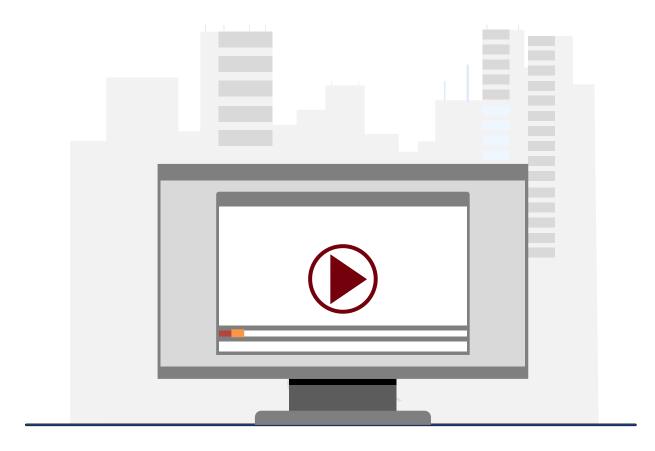

#### **Demonstration**

• Using the GL Dashboard

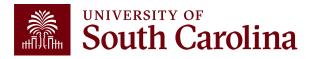

# **GL Dashboard Key Take-Aways**

- Detailed report with built-in subtotals and also transaction activity at the bottom.
- Fiscal Period always defaults to current period.
- Use the Display Account Chartfield checkbox to view account information.
- Remember, you can drill down into any of the expenses including payroll and budget transactions!
- Recommended to use the Grant Dashboard when reviewing sponsored award projects (USCSP).

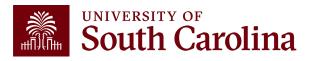

# Financial Reports: GL Summary

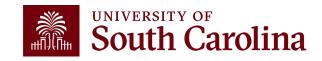

# **Finance Reports - GL Summary**

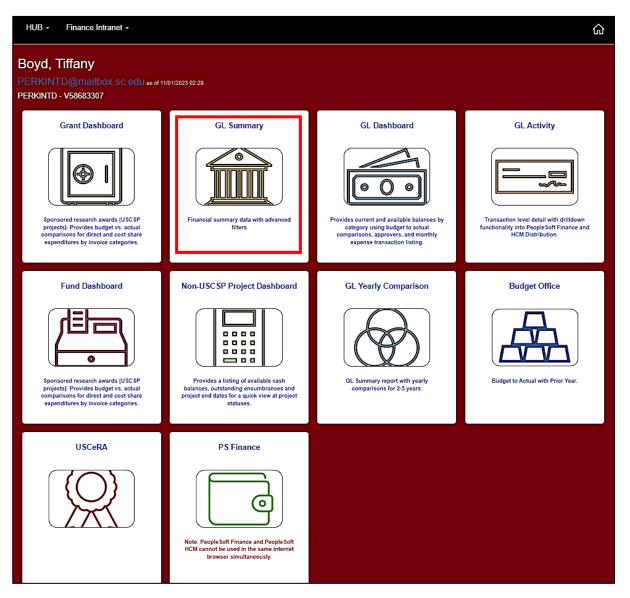

 Select Financial Reports, then GL Summary.

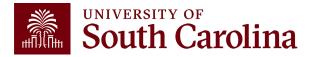

# **GL Summary – Search Criteria**

Provides a more advanced reporting view to allow users to filter, group, and burst summary data.

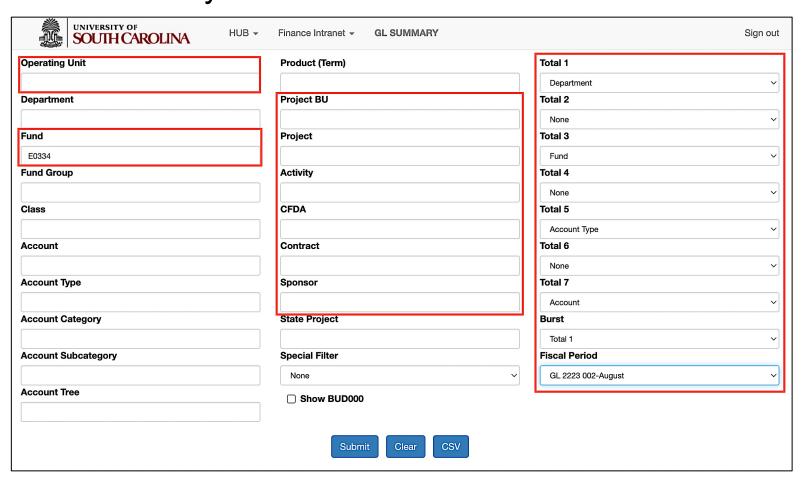

#### **Report Criteria:**

- Search by Operating Unit, Fund, Account, or Project.
- Determine subtotals and burst
- Select a Fiscal Period.

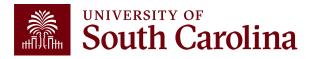

# **GL Summary – Burst and Total Options**

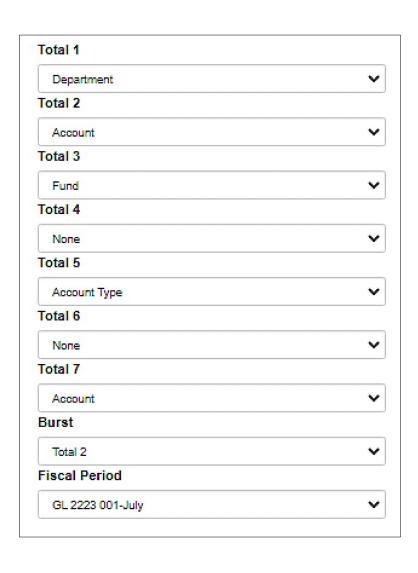

The **total** options will provide subtotals for each of the chartfields selected.

 The order of the totals chosen is important because it make the report easier/harder to read.

The **burst** option essentially splits the results into separate reports with column headers by the option chosen.

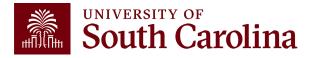

# **GL Summary – Data Review**

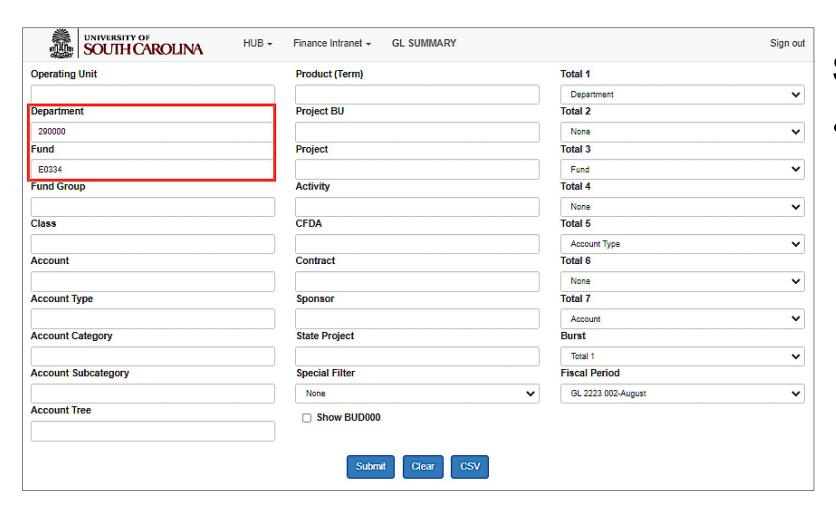

#### Search by:

• In this example, we search **E0334** by department 290000 for fiscal 2223 002-August.

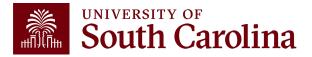

# **GL Summary – Data Review**

| GL Summary                                   |                        |                        | DEP                     | ARTMENT LIKE 290000   | %' AND FUND LIKE 'E033- | 4%' AND substr('000' | a.FP, -3,3) <= '002' |
|----------------------------------------------|------------------------|------------------------|-------------------------|-----------------------|-------------------------|----------------------|----------------------|
| GL 2223 002-August as of<br>10/14/2022 03:45 | Actual Open<br>Balance | Life to Date<br>Budget | Current Month<br>Actual | Fiscal Year<br>Actual | Life to Date<br>Actual  | Pre Enc.             | Enc.                 |
| 32000 ALLOCATED FUND BALANCES                | 15,360.00              |                        |                         |                       | 15,380.00               |                      |                      |
| 3 FUND BALANCE                               | 15,360.00              |                        |                         |                       | 15,380.00               |                      |                      |
| 40410 CONFERENCE REGISTRATION REVENU         |                        |                        |                         | 150.00                | 150.00                  |                      |                      |
| 4 REVENUE                                    |                        |                        |                         | 150.00                | 150.00                  |                      |                      |
| 52070 CONTRACTUAL SERVICES                   |                        |                        |                         | 185.00                | 185.00                  |                      |                      |
| 53031 COMP SOFTWARE UNDER \$100,000          |                        |                        |                         | 75.00                 | 75.00                   |                      |                      |
| 5 DIRECT EXPENSE                             |                        |                        |                         | 260.00                | 260.00                  |                      |                      |
| E0334 ETHICS NONCREDIT COURSE                | 15,360.00              |                        |                         | (110.00)              | 15,250.00               |                      |                      |
| 290000 CONTINUING EDUCATION                  | 15,360.00              |                        |                         | (110.00)              | 15,250.00               |                      |                      |

Remember, when entering department in Intranet (or query) search criteria, you will not see the cash balance because departments are not balancing chartfields. If trying to manage A Fund balance, you can search by department.

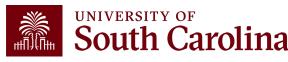

# **GL Summary – Data Review**

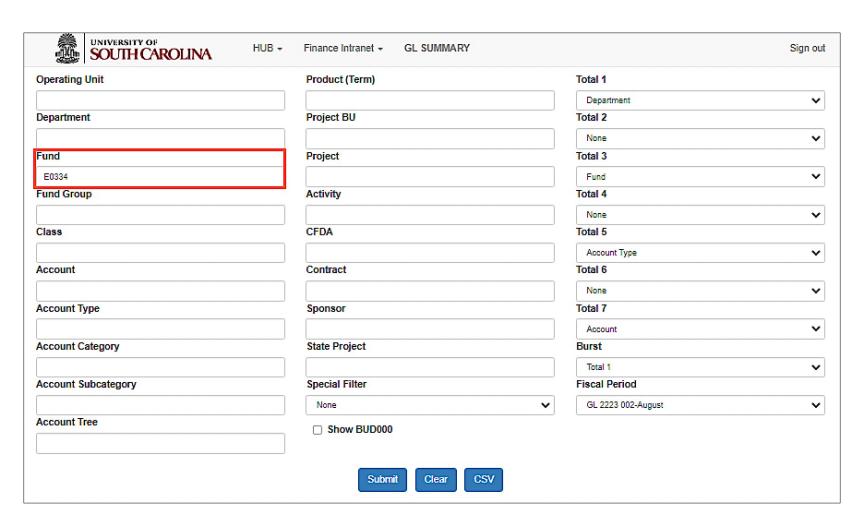

#### Search by:

If looking for an E
 Fund report,
 search by E Fund
 only to view the
 entire trail balance
 for the fund. It's
 important to see
 the whole picture.

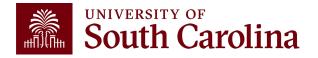

#### **GL Summary – Data Review**

| GL Summary                                   |                        |                        |                         |                       | FUND LIKE 'E03         | 14%' AND substr('000' | a.FP, -3,3) <= '002 |
|----------------------------------------------|------------------------|------------------------|-------------------------|-----------------------|------------------------|-----------------------|---------------------|
| GL 2223 002-August as of<br>10/14/2022 03:45 | Actual Open<br>Balance | Life to Date<br>Budget | Current Month<br>Actual | Fiscal Year<br>Actual | Life to Date<br>Actual | Pre Enc.              | Enc.                |
| 10300 DUE TO/DUE FROM CLAIM ON CASH          | 15,360.00              |                        |                         | (110.00)              | 15,250.00              |                       |                     |
| 1 ASSET                                      | 15,380.00              |                        |                         | (110.00)              | 15,250.00              |                       |                     |
| E0334 ETHICS NONCREDIT COURSE                |                        |                        |                         |                       |                        |                       |                     |
| 000000 ALL DEPARTMENTS                       |                        |                        |                         |                       |                        |                       |                     |
| GL Summary                                   |                        |                        |                         |                       | FUND LIKE 'E03s        | 14%' AND substr('000' | a.FP, -3,3) <= '002 |
| GL 2223 002-August as of<br>10/14/2022 03:45 | Actual Open<br>Balance | Life to Date<br>Budget | Current Month<br>Actual | Fiscal Year<br>Actual | Life to Date<br>Actual | Pre Enc.              | Enc.                |
| 32000 ALLOCATED FUND BALANCES                | 15,380.00              |                        |                         |                       | 15,360.00              |                       |                     |
| 3 FUND BALANCE                               | 15,380.00              |                        |                         |                       | 15,380.00              |                       |                     |
| 40410 CONFERENCE REGISTRATION REVENU         | J                      |                        |                         | 150.00                | 150.00                 |                       |                     |
| 4 REVENUE                                    |                        |                        |                         | 150.00                | 150.00                 |                       |                     |
| 52070 CONTRACTUAL SERVICES                   |                        |                        |                         | 185.00                | 185.00                 |                       |                     |
| 53031 COMP SOFTWARE UNDER \$100,000          |                        |                        |                         | 75.00                 | 75.00                  |                       |                     |
| 5 DIRECT EXPENSE                             |                        |                        |                         | 260.00                | 280.00                 |                       |                     |
| E0334 ETHICS NONCREDIT COURSE                | 15,380.00              |                        |                         | (110.00)              | 15,250.00              |                       |                     |
| 290000 CONTINUING EDUCATION                  | 15,380.00              |                        |                         | (110.00)              | 15,250.00              |                       |                     |

 Searching by E Fund only, returned the cash balance indicated by the 10300 row. Notice how the cash is coded to department 000000.

**Note:** In order to see the cash included with the other accounts, change your Total 1 to Fund and Total 2 to none.

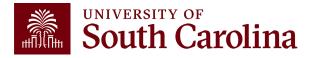

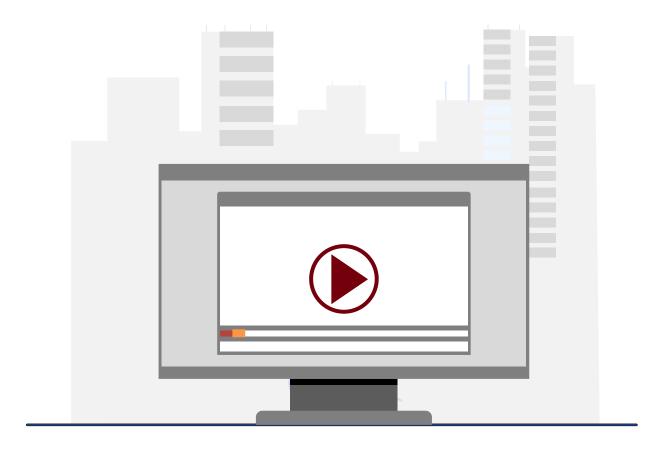

#### **Demonstration**

• Using the GL Summary

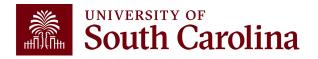

### **GL Summary Key Take-Aways**

- Use the Display Account Chartfield checkbox to view all account information.
- The Total and Burst functions allow for expanded report options and views.
- For A Funds, life-to-date expenses equal fiscal year-to-date.
- Use a wildcard (%), to pull in additional search values.
- You can drill down into any of the expenses including payroll.
- Use the Grant Dashboard when reviewing USCSP projects.

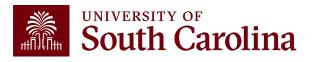

## Financial Reports: GL Activity

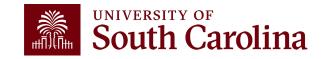

## **Finance Reports - GL Activity**

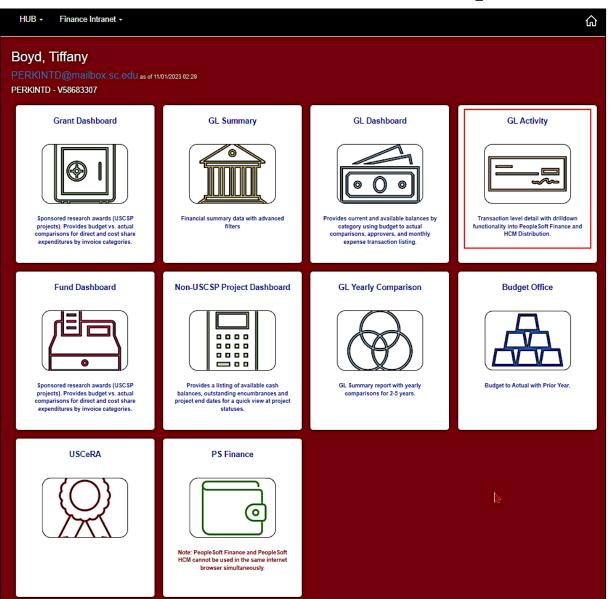

 Select Financial Reports, then GL Activity.

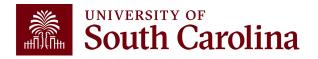

## **GL Activity – Search Criteria**

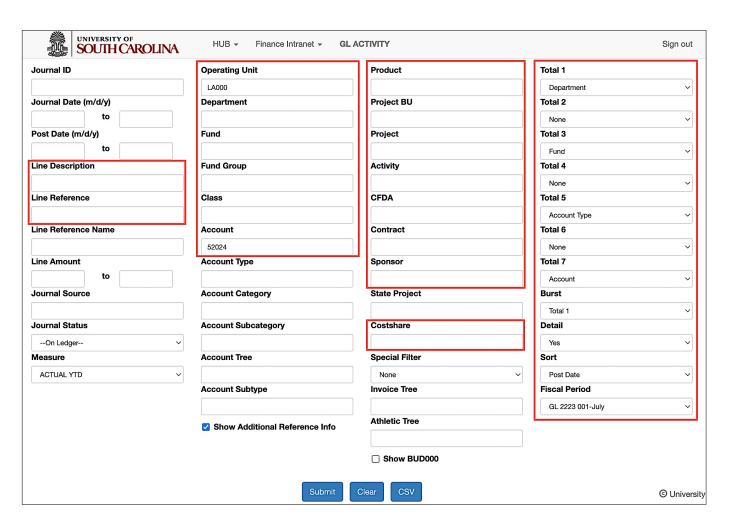

- Provides the same versatility as found in the GL Summary but at a detailed PeopleSoft transaction (journal) level.
- Recommend using
   Journal Date when
   pulling transactions for
   one or more fiscal
   period.

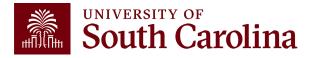

### **GL Activity – Search Criteria**

#### Measure vs. Fiscal Period

- Match the measure to the fiscal period you're looking for.
- For example, if you just want September expenses, change your measure to Actual MTD. The month-to-date measure will filter out the opening balance lines.
- LTD Life to Date
- YTD Year to Date

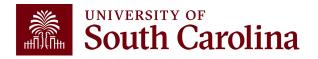

### **GL Activity – Drill down**

| GL Ac   | tivity                            | FP-0       | - uu i AND FP > U AND RI | EGEAP_LIKE( JOURNAL | aiwina' [hn], laun (    | DPERATING_UNIT LIKE 'LA000%' | AND 8.AGCOUNT LIKE | 52024%   |
|---------|-----------------------------------|------------|--------------------------|---------------------|-------------------------|------------------------------|--------------------|----------|
| ACTUA   | L2223 as of 10/14/2022 03:59      | Journal ID | Journal Date             | Posted Date         | Amount                  | Line Description             | Reference          | Source   |
| 2223-1  | LA000-942203-D0200-52024-502      | EXA0148874 | 07/28/2022               | 07/28/2022          | 250.00                  | Expense Accruals             | SHT3000117865      | EX       |
|         | Calhoun,Nicholas                  |            |                          |                     | ACH6000161881           | PAID                         |                    |          |
| 2223-1  | LA000-942203-D0200-52024-502      | EXA0148874 | 07/28/2022               | 07/28/2022          | 25.00                   | Expense Accruals             | SHT3000117865      | EX       |
|         | Calhoun,Nicholas                  |            |                          |                     | ACH6000161881           | PAID                         |                    |          |
| 2223-1  | LA000-942203-D0200-52024-502      | EXA0146874 | 07/28/2022               | 07/28/2022          | 40.00                   | Expense Accruals             | SHT3000117865      | EX       |
|         | Calhoun,Nicholas                  |            |                          |                     | ACH6000161881           | PAID                         |                    |          |
| 2223-1  | LA000-942203-D0200-52024-502      | EXA0146874 | 07/28/2022               | 07/28/2022          | 404.10                  | Expense Accruals             | SHT3000117865      | EX       |
|         | Calhoun,Nicholas                  |            |                          |                     | ACH6000161881           | PAID                         |                    | _        |
| :       | 2024 USC EMPLOYEE TRAVEL DOMESTIC |            |                          |                     | 719.10                  |                              |                    |          |
| 5 DII   | RECT EXPENSE                      |            |                          |                     | 719.10                  |                              |                    |          |
| D0200   | ATHLETIC ACTIVITIES               |            |                          |                     | (719.10)                |                              |                    |          |
| 42203 L | AN MENS BASEBALL                  |            |                          |                     | (719.10)                |                              |                    |          |
|         |                                   |            |                          |                     |                         |                              |                    |          |
| GL Ac   | tivity                            | FP o       | = 001 AND FP > 0 AND R   | EGEXP_LIKE( JOURNAL | _STATUS, '[PU]' ) AND ( | OPERATING_UNIT LIKE 'LA000%' | AND a ACCOUNT LIKE | '52024%' |
| ACTUA   | L2223 as of 10/14/2022 03:59      | Journal ID | Journal Date             | Posted Date         | Amount                  | Line Description             | Reference          | Source   |
| 2223-1  | LA000-945503-A0001-52024-458      | EXA0148510 | 07/26/2022               | 07/28/2022          | 14.13                   | Expense Accruals             | SHT3000117812      | EX       |
|         | Plexico,Bridgett T                |            |                          |                     | ACH8000161605           | PAID                         |                    |          |
| :       | 2024 USC EMPLOYEE TRAVEL DOMESTIC |            |                          |                     | 14.13                   |                              |                    |          |
| 5 DII   | RECT EXPENSE                      |            |                          |                     | 14.13                   |                              |                    |          |
| A0001   | UNRESTRICTED OPERATING FUND       |            |                          |                     | (14.13)                 |                              |                    |          |
|         |                                   |            |                          |                     |                         |                              |                    |          |

 To drill into the activity, click the specific expense you would like to view transaction details for within the system.

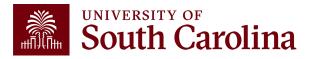

### **GL Activity – Drill down**

| GL Ac  | FP <= 001 AND FP > 0 AND REGEXP_LIKE( JOURNAL_STATUS, '[PU]' ) AND OPERATING_UNIT LIKE 'LA000%' AND a.ACCOUNT LIKE 'S2024%'  L Activity |            |              |             |               |                  |               |        |  |  |  |  |  |  |
|--------|----------------------------------------------------------------------------------------------------|------------|--------------|-------------|---------------|------------------|---------------|--------|--|--|--|--|--|--|
| ACTUAL | L2223 as of 10/14/2022 03:59                                                                                                    | Journal ID | Journal Date | Posted Date | Amount        | Line Description | Reference     | Source |  |  |  |  |  |  |
| 2223-1 | LA000-942203-D0200-52024-502                                                                                                    | EXA0148674 | 07/28/2022   | 07/28/2022  | 250.00        | Expense Accruals | SHT3000117885 | EX     |  |  |  |  |  |  |
|        | Calhoun,Nicholas                                                                                                    |            |              |             | ACH6000161881 | PAID             |               |        |  |  |  |  |  |  |
| 2223-1 | LA000-942203-D0200-52024-502                                                                                                    | EXA0146674 | 07/28/2022   | 07/28/2022  | 25.00         | Expense Accruals | SHT3000117885 | EX     |  |  |  |  |  |  |
|        | Calhoun, Nicholas                                                                                                    |            |              |             | ACH6000161881 | PAID             |               |        |  |  |  |  |  |  |
| 2223-1 | LA000-942203-D0200-52024-502                                                                                                    | EXA0146674 | 07/28/2022   | 07/28/2022  | 40.00         | Expense Accruals | SHT3000117885 | EX     |  |  |  |  |  |  |
|        | Calhoun, Nicholas                                                                                                    |            |              |             | ACH6000161881 | PAID             |               |        |  |  |  |  |  |  |

| _   | nload results     |                       |             | _DTL- Grants D    | 700000000000000000000000000000000000000 |      | pen          | se Dtl               |                  |          |          |                                        |         |              |            |       |         |       |                     | /      | /        |               |                        |            |                      |                   |                        |
|-----|-------------------|-----------------------|-------------|-------------------|-----------------------------------------|------|--------------|----------------------|------------------|----------|----------|----------------------------------------|---------|--------------|------------|-------|---------|-------|---------------------|--------|----------|---------------|------------------------|------------|----------------------|-------------------|------------------------|
| Row | Expense<br>Report | Report<br>Description | Employee ID | Name              | Expense<br>Date                         | Line | Dist<br>Line | Expense<br>Type      | Ticket<br>Number | Distance | Merchant | Line<br>Description                    | GL Unit | Oper<br>Unit | Department | Fund  | Account | Class | PC<br>Bus F<br>Unit | roject | Activity | Cost<br>Share | Expense<br>Line<br>Amt | Created On | Travel<br>Auth<br>ID | Amount<br>Applied | Distribution<br>Status |
| 1   | 3000117865        | Recruiting<br>Trip    |             | Calhoun, Nicholas | 07/07/2022                              | 1    |              | Hotel and<br>Lodging |                  | 0.00     |          | Hotel<br>7/7/22-<br>7/13/22            | USC01   | LA000        | 942203     | D0200 | 52024   | 502   | /                   |        |          |               | 404.100                | 07/22/2022 |                      |                   | Distribute             |
| 2   | 3000117865        | Recruiting<br>Trip    |             | Calhoun, Nicholas | 07/07/2022                              | 2    |              | Meal<br>Expenses     |                  | 0.00     |          | Per Diem<br>7/7/22<br>Departed<br>10am | USC01   | LA000        | 942203     | D0200 | 52024   | 502   |                     |        |          |               | 40.000                 | 07/22/2022 |                      |                   | Distribute             |
| 3   | 3000117865        | Recruiting<br>Trip    |             | Calhoun,Nicholas  | 07/08/2022                              | 3    |              | Meal<br>Expenses     |                  | 0.00     |          | Per Diem<br>7/8/22-<br>7/12/22         | USC01   | LA000        | 942203     | D0200 | 52024   | 502   |                     |        |          |               | 250.000                | 07/22/2022 |                      |                   | Distribute             |
| 4   | 3000117865        | Recruiting<br>Trip    |             | Calhoun,Nicholas  | 07/13/2022                              | 4    |              | Meal<br>Expenses     |                  | 0.00     |          | Per Diem<br>7/13/22<br>Returned<br>3pm | USC01   | LA000        | 942203     | D0200 | 52024   | 502   |                     |        |          |               | 25.000                 | 07/22/2022 |                      |                   | Distribute             |

To drill into the activity, click the specific expense you would like to view transaction details for within the system.

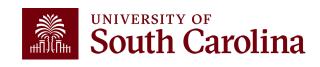

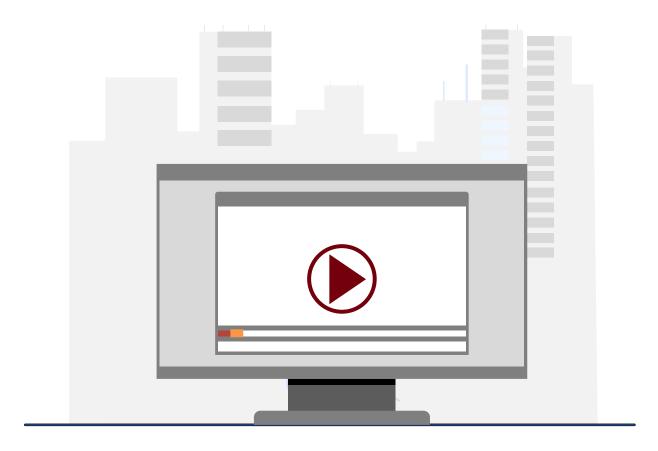

#### **Demonstration**

• Using the GL Activity

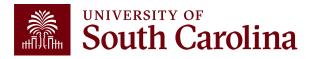

#### **GL Activity Key Take-Aways**

- GL Activity is the transaction-level detail behind the other Intranet reports.
- Hyperlinks drill directly into PeopleSoft Finance or HCM Distribution.
- Always review fiscal period and measure.
- Look up specific transactions using Journal IDs.
- Use Line Description and Reference to help search for transactions. This is where writing a good journal line description to reflect the purpose of the JE comes becomes very useful.
- Total and burst options are also available.

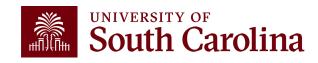

# Financial Reports: GL Yearly Comparison

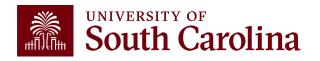

### Finance Reports - GL Yearly Comparison

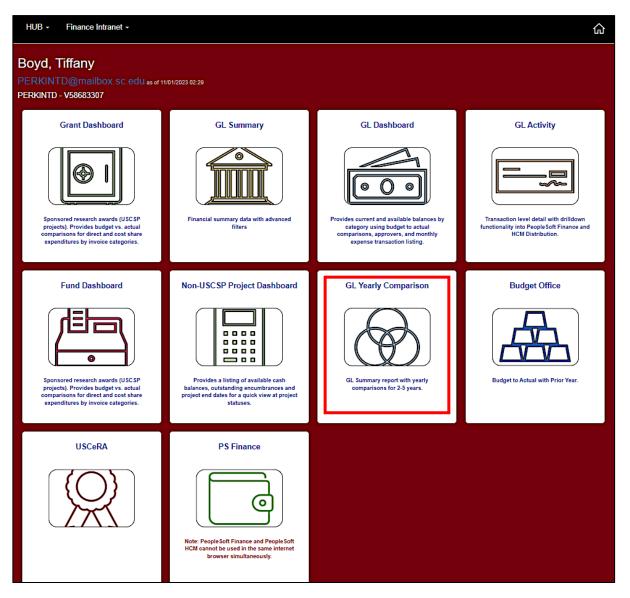

 Select Financial Reports, then GL Yearly Comparison.

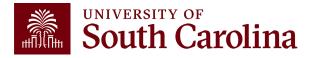

#### **GL Yearly Comparison – Search Criteria**

Provides a year over year comparison of fiscal year data in the GL Summary format.

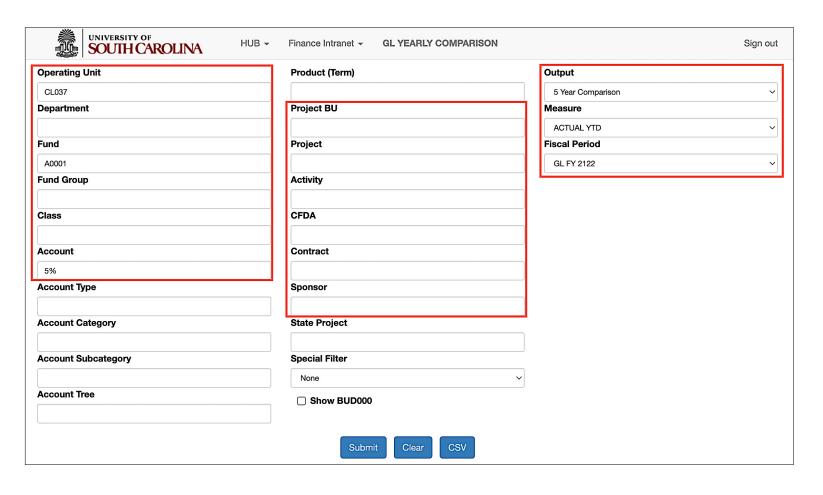

#### **Report Criteria:**

- Search by Operating Unit, Fund, Account, Project or Sponsor.
- Output 2, 3, 4, or 5-year comparison.
- Select a Fiscal Period.

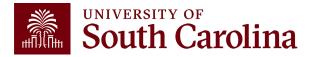

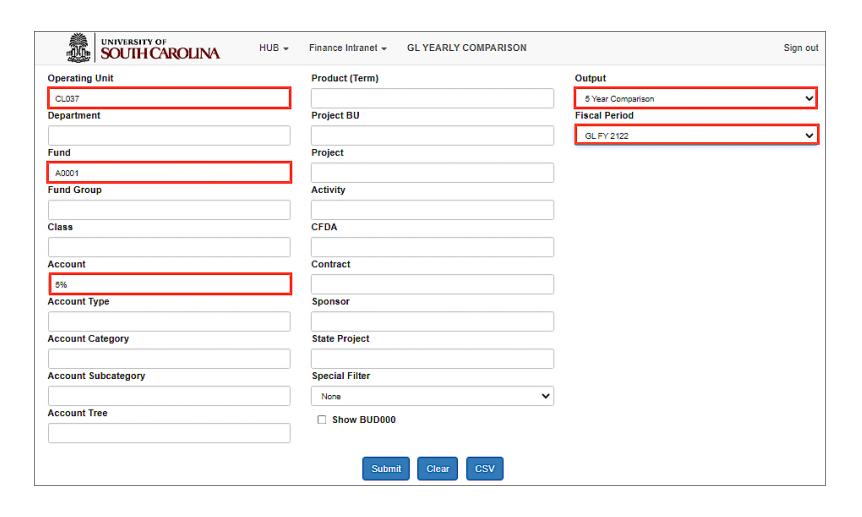

#### Search By:

- Operating
   Unit/Fund/Account
- In this example, CL037, A0001, 5% accounts.

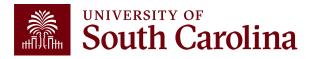

| GL FY 2122 as of 10/21/2022<br>03:28 | ACTUAL_YTD<br>1718 | ACTUAL_YTD<br>1819 | ACTUAL_YTD<br>1920 | ACTUAL_YTD<br>2021 | ACTUAL_YTD<br>2122 | BALANCE<br>CHANGE | PERCENT<br>CHANGE |
|--------------------------------------|--------------------|--------------------|--------------------|--------------------|--------------------|-------------------|-------------------|
| 54200-OTHER FIXED CHARGES            | 28,697.65          | 36,046.63          | 30,276.71          |                    | 18,394.12          | (10,303.53)       | (0.4)%            |
| 54230-OTHER FIXED CHG CREDIT CARD CH | 5,341.83           | 5,639.96           | 3,407.18           | 1,217.10           | 7,240.43           | 1,898.60          | 0.4%              |
| 54520-TUITION/FEES-PARTICIPANTS NON- |                    |                    |                    |                    |                    |                   |                   |
| 54525-GRADUATE ASSISTANT TUITION SUP | 164,396.00         | 196,421.00         | 172,783.00         | 169,802.00         | 212,430.50         | 48,034.50         | 0.3%              |
| 54533-INCENTIVE UNDER 50.00          |                    | 690.85             | (346.09)           | 2,248.73           | 5,069.10           | 5,069.10          |                   |
| 54534-INCENTIVE OVER 50.00           | 258.00             | 1,449.00           | 4,228.00           | 780.00             | 150.00             | (108.00)          | (0.4)%            |
| 54550-SCHOLARSHIPS NON REPORTABLE    | 500.00             | 500.00             | 1,875.00           | 5,500.00           | 2,000.00           | 1,500.00          | 3.0%              |
| 56007-DATA PROCESSING EQUIPMENT      |                    |                    |                    |                    |                    |                   |                   |
| 56203-TECHNOLOGY & EQUIPMENT         |                    | 138,002.28         |                    | 47,672.51          |                    |                   |                   |
| 57020-BUILDING PURCHASE              |                    |                    |                    |                    |                    |                   |                   |
| TOTAL 5-EXPENSE                      | 13,166,882.60      | 13,975,084.46      | 16,341,266.59      | 14,732,857.53      | 16,497,190.61      | 3,330,308.01      | 0.3%              |

This example is a 5-year comparison of A Fund expenses for an entire operating unit. The fiscal period chosen was FY22, so each column above represents an entire fiscal year. If October 2022 was chosen the results would have shown each fiscal year to date through October of each year.

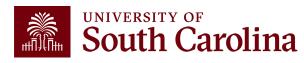

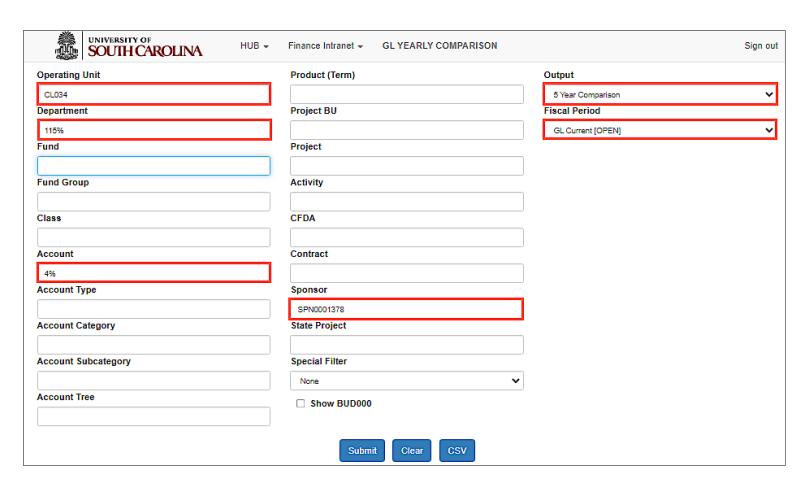

#### Search By:

 Operating Unit/Department/Account/ Sponsor

**Note:** Fiscal Period was kept at GL Current (Open), so the comparison looks at each fiscal year to date (i.e. June-October for each year).

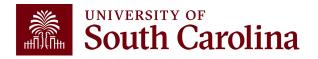

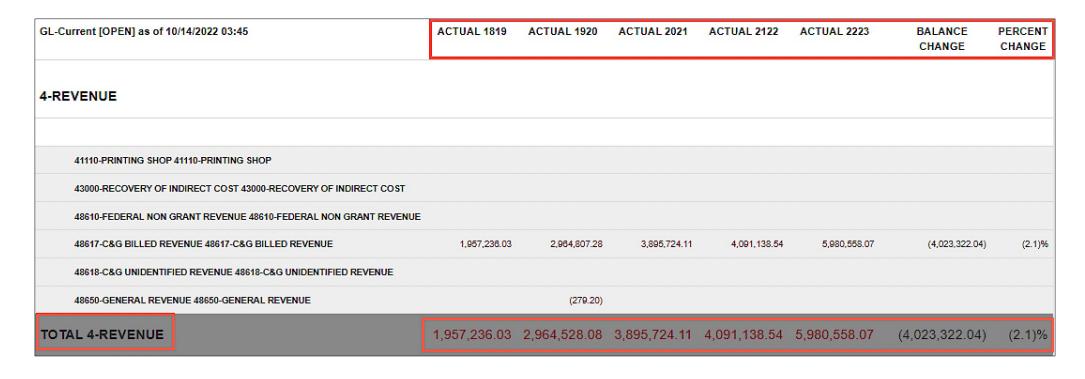

This example shows a 5-year revenue comparison by Sponsor, National Institutes of Health (NIH), for a specific department for the fiscal year-to-date.

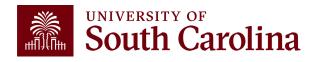

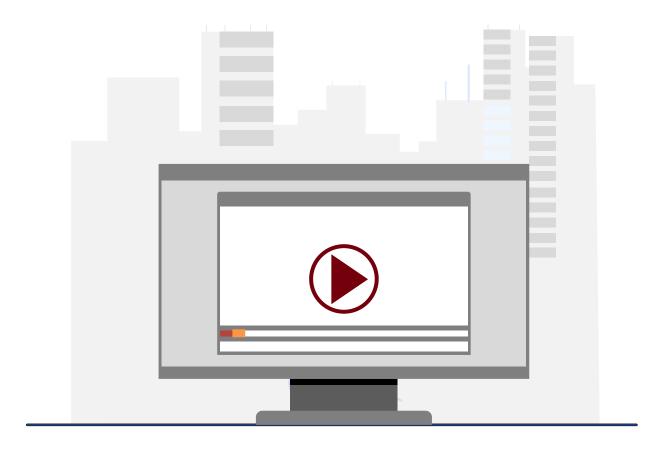

#### **Demonstration**

• Using the GL Yearly Comparison

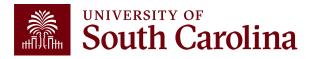

### **GL Yearly Comparison Key Take-Aways**

- Understanding the Fiscal Period is very important to achieving correct report results.
- Versatile tool for easily comparing date over time and viewing trends without having to run multiple reports.
- Additional filters allow for more analytical options.
- Use the wildcard (%) to pull in additional search values.
- You can drill down into any of the expenses including payroll.

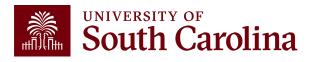

## Financial Reports: Grant Dashboard

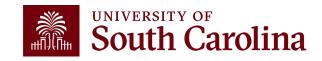

### **Financial Reports: Grant Dashboard**

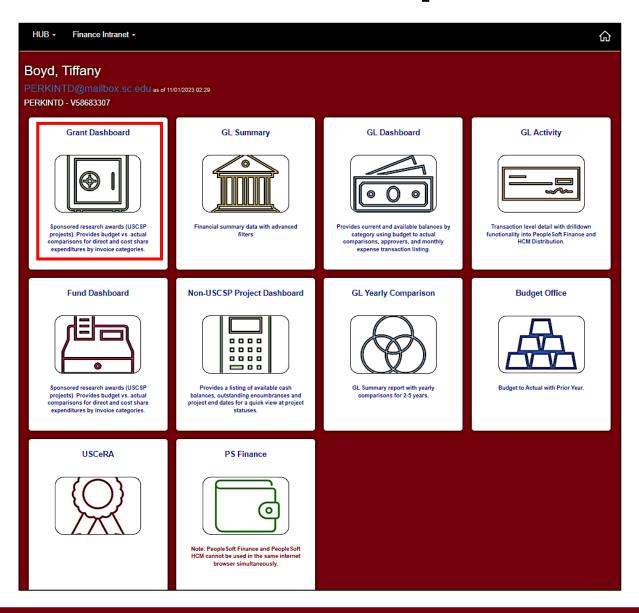

 Select Financial Reports, then Grant Dashboard.

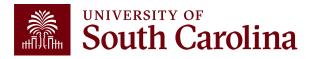

#### **Grant Dashboard**

- Provides Principal Investigators the ability to access expense data for USC sponsored projects (USCSP).
- Expenses will be grouped in the similar categories as shown on the Standard USC Invoice submitted to sponsors.
- Gives the ability to expand categories to show detail account codes.
- Provides budget and actual expenses for direct costs and cost share.
- Enables you to track cost share and ensure you are spending within ratio.

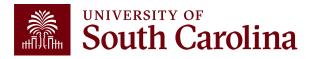

#### **INVOICE NO:** CGA0093550

UNIVERSITY OF South Carolina

Jan 15, 2024

University at Buffalo, SUNY ubsd.RFSubcontractInvoices@buffalo.edu

#### **ACH Payment**

Banking Institution: Wells Fargo Bank, NA Routing Number: 121000248 Account Number: 2000021014015 Swift Code: WFBIUS6S

#### **Check Payment**

University of South Carolina Office of the Controller Grants and Funds Management 1600 Hampton Street, 6th Floor Columbia, SC 29208

REIMBURSEMENT REQUEST FOR EXPENDITURES THROUGH

GRANT NAME: Next-Generation Ammonia System Integration Utilizing Intermittent Renewable Power (REFUEL Integrations

& Testing Program)

GRANT NUMBER:

PRINCIPAL INVESTIGATOR:

BUDGET PERIOD: 7/25/22 - 7/24/24

| CATEGORY:                   | BUDGET AMOUNT | CURRENT AMOUNT | CUMULATIVE AMOUNT |
|-----------------------------|---------------|----------------|-------------------|
| 1 SALARIES                  | 66,364.00     | 3,120.28       | 44,180.01         |
| 2 FRINGE BENEFITS           | 2,275.00      | 14.04          | 1,999.55          |
| 3 TRAVEL                    | 3,000.00      | 2,156.57       | 3,769.58          |
| 4 SUPPLIES                  | 35,769.00     | 707.94         | 11,672.97         |
| 5 FIXED CHARGES             | 0.00          | 0.00           | 0.00              |
| 6 CONTRACTUAL SERVICES      | 0.00          | 0.00           | 22.90             |
| 7 CAPITALIZED EQUIPMENT     | 0.00          | 0.00           | 0.00              |
| 8 OTHER DIRECT COST         | 0.00          | 0.00           | 0.00              |
| TOTAL DIRECT COST:          | 107,408.00    | 5,998.83       | 61,645.01         |
| INDIRECT COST:              | 52,630.00     | 2,939.42       | 30,206.11         |
| TOTAL COST:                 | 160,038.00    | 8,938.25       | 91,851.12         |
| COST SHARE (IF APPLICABLE): | 100,000.00    | 2,196.07       | 42,860.98         |

By signing this report, I certify to the best of my knowledge and belief that the report is true, complete, and accurate, and the expenditures, disbursements and cash receipts are for the purposes and objectives set forth in the terms and conditions of the Federal award. I am aware that any false, fictitious, or fraudulent information, or the omission of any material fact, may subject me to criminal, civil or administrative penalties for fraud, false statements, false claims or otherwise. (U.S. Code Title 18, Section 1001 and Title 31, Sections 3729-3730 and 3801-3812).

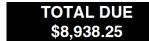

Do not include Cost Share with Payment

Mandy M Kibler

Billing Authority: Mandy Kibler, Controller University of South Carolina

## **PeopleSoft Standard Invoice**

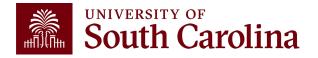

#### **INVOICE NO:** CGA0093550

UNIVERSITY OF South Carolina

Jan 15, 2024

University at Buffalo, SUNY ubsd.RFSubcontractInvoices@buffalo.edu

#### **ACH Payment**

Banking Institution: Wells Fargo Bank, NA Routing Number: 121000248 Account Number: 2000021014015 Swift Code: WFBIUS6S

#### **Check Payment**

University of South Carolina Office of the Controller Grants and Funds Management 1600 Hampton Street, 6th Floor Columbia, SC 29208

REIMBURSEMENT REQUEST FOR EXPENDITURES THROUGH

Dec 31, 2023

GRANT NAME: Next-Generation Ammonia System Integration Utilizing Intermittent Renewable Power (REFUEL Integrations

GRANT NUMBER:

PRINCIPAL INVESTIGATOR:

**BUDGET PERIOD:** 7/25/22 - 7/24/24

| CATEGORY:                                                                                                    | BUDGET AMOUNT                                                     | CURRENT AMOUNT                                                  | CUMULATIVE AMOUNT                                                               |
|----------------------------------------------------------------------------------------------------|-------------------------------------------------------------------|-----------------------------------------------------------------|---------------------------------------------------------------------------------|
| 1 SALARIES 2 FRINGE BENEFITS 3 TRAVEL 4 SUPPLIES 5 FIXED CHARGES 6 CONTRACTUAL SERVICES 7 CAPITALIZED EQUIPMENT 8 OTHER DIRECT COST | 66,364.00<br>2,275.00<br>3,000.00<br>0.00<br>0.00<br>0.00<br>0.00 | 3,120.28<br>14.04<br>2,156.57<br>707.94<br>0.00<br>0.00<br>0.00 | 44,180.01<br>1,999.55<br>3,769.58<br>11,672.97<br>0.00<br>22.90<br>0.00<br>0.00 |
| TOTAL DIRECT COST:<br>INDIRECT COST:                                                                                                | 107,408.00<br>52,630.00                                           | 5,998.83<br>2,989.42                                            | 61,645.01<br>30,206.11                                                          |
| TOTAL COST:                                                                                                    | 160,038.00                                                        | 8,938.25                                                        | 91,851.12                                                                       |
| COST SHARE (IF APPLICABLE):                                                                                                    | 100,000.00                                                        | 2,196.07                                                        | 42,860.98                                                                       |

By signing this report, I certify to the best of my knowledge and belief that the report is true, complete, and accurate, and the expenditures, disbursements and cash receipts are for the purposes and objectives set forth in the terms and conditions of the Federal award. I am aware that any false, fictitious, or fraudulent information, or the omission of any material fact, may subject me to criminal, civil or administrative penalties for fraud, false statements, false claims or otherwise. (U.S. Code Title 18, Section 1001 and Title 31, Sections 3729-3730 and 3801-3812).

TOTAL DUE

CONTRACT NUMBER: CON0006798 PROJECT ID: 10012779

**DEPT ID: 155100** BILLER04: Andrea Gack

Billing Authority: Mandy Kibler, Controller University of South Carolina

## Comparing the Invoice with the **Grant Dashboard**

| Category               | Budget     | Current<br>Month<br>Activity | Life to Date<br>Expenses | Balance   | Encumbrances Available Balance | Cost<br>Share<br>Budget | Cost<br>Share<br>Actual | Balance   |
|------------------------|------------|------------------------------|--------------------------|-----------|--------------------------------|-------------------------|-------------------------|-----------|
| SALARIES               | 66,364.00  | 3,120.28                     | 44,180.01                | 22,183.99 | 22,183.99                      | 38,720.00               | 17,260.74               | 21,459.26 |
| FRINGE BENEFITS        | 2,275.00   | 14.04                        | 1,999.55                 | 275.45    | 275.45                         | 13,629.00               | 5,688.23                | 7,940.77  |
| CONTRACTUAL SERVICES   |            |                              | 22.90                    | (22.90)   | (22.90)                        |                         |                         |           |
| TRAVEL                 | 3,000.00   | 2,156.57                     | 3,769.58                 | (769.58)  | (769.58)                       |                         |                         |           |
| SUPPLIES               | 35,769.00  | 707.94                       | 11,672.97                | 24,096.03 | 24,096.03                      |                         |                         |           |
| SCHOLARSHIPS           |            |                              |                          |           |                                | 22,000.00               | 8,667.00                | 13,333.00 |
| DIRECT EXPENSE         | 107,408.00 | 5,998.83                     | 61,645.01                | 45,762.99 | 45,762.99                      | 74,349.00               | 31,615.97               | 42,733.03 |
| INDIRECT COST RECOVERY | 52,630.00  | 2,939.42                     | 30,206.11                | 22,423.89 | 22,423.89                      | 25,651.00               | 11,245.01               | 14,405.99 |
| INDIRECT EXPENSE       | 52,630.00  | 2,939.42                     | 30,206.11                | 22,423.89 | 22,423.89                      | 25,651.00               | 11,245.01               | 14,405.99 |
| TOTAL EXPENSE          | 160,038.00 | 8,938.25                     | 91,851.12                | 68,186.88 | 68,186.88                      | 100,000.00              | 42,860.98               | 57,139.02 |

#### **Grant Dashboard – Output Options**

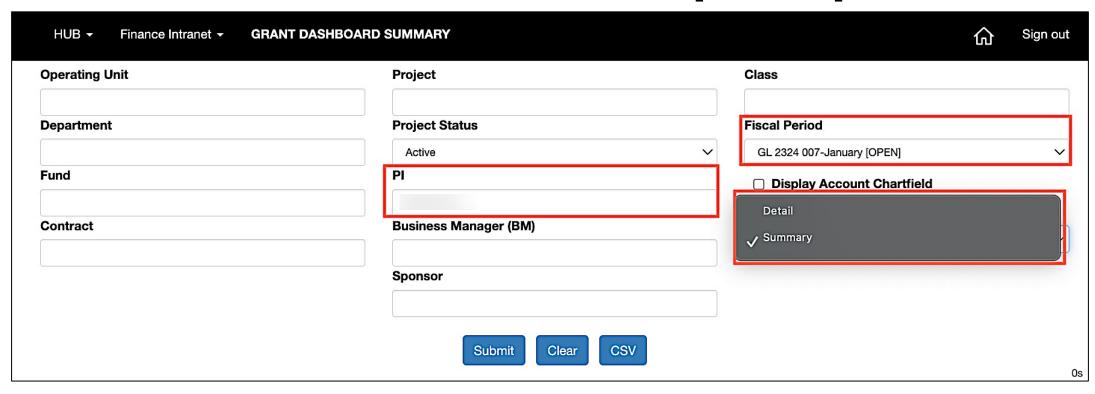

- The default output option is **Detail.**
- Use the drop down to select Summary.
- Select the applicable fiscal period. The default is the current month.

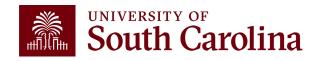

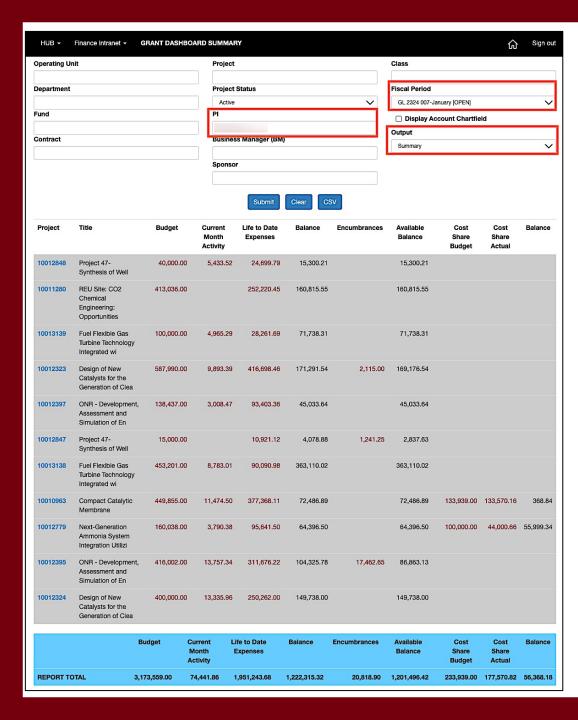

## **Grant Dashboard – Summary Output**

- Shows totals for each project using the selected criteria.
- Provides a Report Total.
- In this example, we are looking at Active projects for a specific PI.
- Can drill down into detail view by selecting any of the project numbers on the screen.

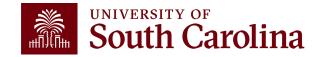

| perating Unit                |                 |                            | Projec            | et                |                   |            |     | Class         |                       |         |      |
|------------------------------|-----------------|----------------------------|-------------------|-------------------|-------------------|------------|-----|---------------|-----------------------|---------|------|
|                              |                 |                            |                   |                   |                   |            |     |               |                       |         |      |
| epartment                    |                 |                            | Projec            | t Status          |                   |            |     | Fiscal Period |                       |         |      |
|                              |                 |                            | Activ             | re                |                   |            |     | GL 2324 007-J | anuary [OPEN]         |         |      |
| und                          |                 |                            | PI                |                   |                   |            |     | ☐ Display A   | ccount Chartfield     |         |      |
|                              |                 |                            |                   |                   |                   |            | J   | Output        |                       |         |      |
| ontract                      |                 |                            | Busin             | ess Manager (BM   | )                 |            | _   | Detail        |                       |         |      |
|                              |                 |                            | Spons             |                   |                   |            |     |               |                       |         |      |
|                              |                 |                            | эрон              | ioi               |                   |            |     |               |                       |         |      |
|                              |                 |                            |                   |                   |                   |            |     |               |                       |         |      |
|                              |                 |                            |                   | Submit            | Clear             | sv         |     |               |                       |         |      |
| 10012848                     |                 |                            |                   |                   |                   |            | CO  | N0005084      | 01/01/2023-02/29/     | 2024    |      |
| Project 47- Synthe           | esis of Well    | CeRC                       | aS Phase II M     | emberships- NSF   | 1939876           |            | UOC | 032805        | [14 months]           |         |      |
| Operating Unit               |                 | Depa                       | rtment            |                   | Fund              |            |     | CI            | ass                   |         |      |
| CL040<br>ENGINEERING -       | COMPUTING       | 15510<br>CHEM              |                   | ERING RESEARC     | J1000<br>H COMMER | CIAL GRANT |     | 20<br>IN      | 2<br>DIVIDUAL AND PRO | JECT RS | RCH  |
| PROJECT TEAM                 |                 |                            |                   |                   |                   |            |     |               |                       |         |      |
| Role                         |                 | Name                       |                   |                   |                   |            | usc | :ID           | Email                 |         |      |
| APPRV_1                      |                 | Wagn                       | er,Alicia         |                   |                   |            |     |               | alewin@mailbox.sc     | .edu    |      |
| CGA                          |                 | Willia                     | ns,Sydney B       |                   |                   |            |     |               | sydneyeb@mailbox      | .sc.edu |      |
| GL 2324 007-Janu<br>Category | ary [OPEN] as o | of 01/23/2024 02<br>Budget | :59 [13 months    | ]<br>Life to Date | Balance           | Encumbranc | AS  | Available     | Cost                  | Cost    | Bala |
| oategory .                   |                 | budget                     | Month<br>Activity | Expenses          | Datatice          | Encumbranc | cs  | Balance       | Share<br>Budget       | Share   | Dala |
| SALARIES                     |                 | 21,484.00                  | 1,270.89          | 11,438.01         | 10,045.99         |            |     | 10,045.99     |                       |         |      |
| FRINGE BENEF                 | TITS            | 97.00                      | 5.08              | 50.84             | 46.16             |            |     | 46.16         |                       |         |      |
| CONTRACTUA                   | L SERVICES      |                            |                   | 200.00            | (200.00)          |            |     | (200.00)      |                       |         |      |
| TRAVEL                       |                 | 1,000.00                   |                   | 1,317.61          | (317.61)          |            |     | (317.61)      |                       |         |      |
| SUPPLIES                     |                 | 9,795.00                   | 150.55            | 6,230.53          | 3,564.47          |            |     | 3,564.47      |                       |         |      |
| SCHOLARSHIP                  | s               | 7,624.00                   | 4,007.00          | 5,462.80          | 2,161.20          |            |     | 2,161.20      |                       |         |      |
| DIRECT EXPENSE               |                 | 40,000.00                  | 5,433.52          | 24,699.79         | 15,300.21         |            |     | 15,300.21     |                       |         |      |
| INDIRECT COS                 | T RECOVERY      |                            |                   |                   |                   |            |     |               |                       |         |      |
| INDIRECT EXPENSE             |                 |                            |                   |                   |                   |            |     |               |                       |         |      |
| TOTAL EXPENSE                |                 | 40,000.00                  | 5,433.52          | 24,699.79         | 15,300.21         |            |     | 15,300.21     |                       |         |      |
| BURN RATE                    | (dollars)       | 2,857.14                   |                   | 1,899.98          |                   | COST SHARE | RAT | 10            | 0.00%                 | 0.00%   |      |
|                              | 40/3            | 7.14%                      |                   | 66.50%            |                   |            |     |               |                       |         |      |
|                              | (%)             | 7.1470                     |                   | 00.0070           |                   |            |     |               |                       |         |      |

## **Grant Dashboard – Detail Output**

- This is the default output option.
- Provides the project detail for all the projects the specific PI is responsible for.
- In this example, we are looking at **Active** projects for a specific PI.
- Can drill down into detail view by selecting any of the active links on the screen.

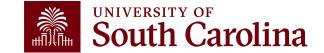

#### **Grant Dashboard – Search Criteria**

Provides the ability to view by single project, contract, PI or Sponsor.

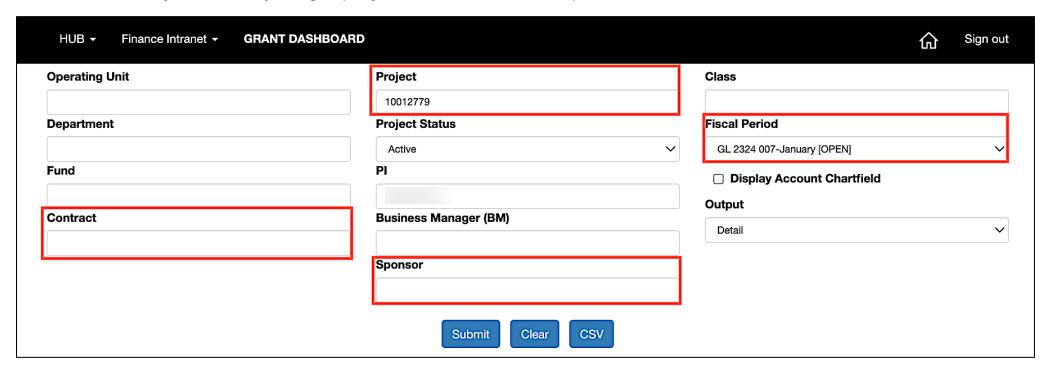

- Enter the USCID number of specific PI or Business Manager to search for their projects.
- Search by Contract for grants with multiple projects or by a Specific Project.
- Select **Display Account Chartfield** to drill down into the Categories to see related accounts.
- For today's example, we will search by **Project** for fiscal period
   2224 January.

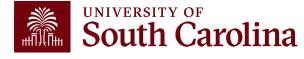

#### **Grant Dashboard – Project Details**

Here you can view the Project name, contract number, beginning/end date, Sponsor, and Project Team.

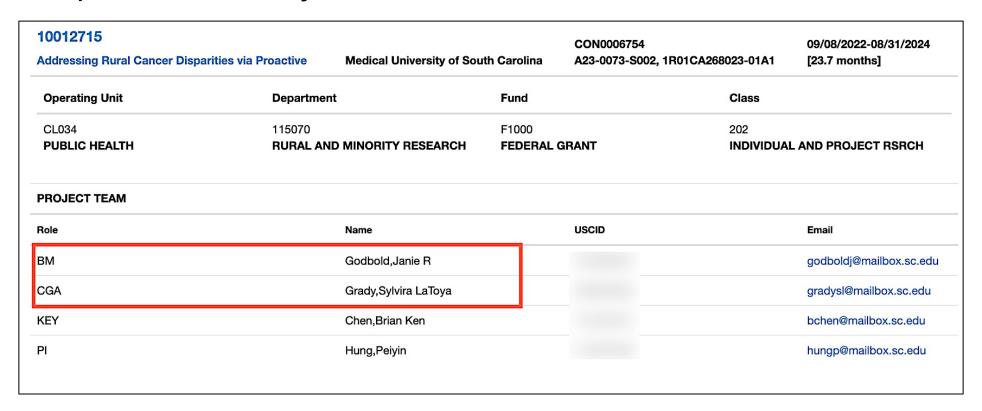

BM is the Business Manager
CGA is the Post Award Accountant

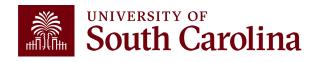

#### **Grant Dashboard – Data Review**

| GL 2324 007-January [OPEN] as o | GL 2324 007-January [OPEN] as of 01/23/2024 02:59 [19 months] |                              |                          |           |              |                      |                         |                         |           |  |  |  |  |  |  |
|---------------------------------|---------------------------------------------------------------|------------------------------|--------------------------|-----------|--------------|----------------------|-------------------------|-------------------------|-----------|--|--|--|--|--|--|
| Category                        | Budget                                                        | Current<br>Month<br>Activity | Life to Date<br>Expenses | Balance   | Encumbrances | Available<br>Balance | Cost<br>Share<br>Budget | Cost<br>Share<br>Actual | Balance   |  |  |  |  |  |  |
| SALARIES                        | 66,364.00                                                     | 1,397.64                     | 45,577.65                | 20,786.35 |              | 20,786.35            | 38,720.00               | 17,817.52               | 20,902.48 |  |  |  |  |  |  |
| FRINGE BENEFITS                 | 2,275.00                                                      | 5.59                         | 2,005.14                 | 269.86    |              | 269.86               | 13,629.00               | 5,896.34                | 7,732.66  |  |  |  |  |  |  |
| CONTRACTUAL SERVICES            |                                                               |                              | 22.90                    | (22.90)   |              | (22.90)              |                         |                         |           |  |  |  |  |  |  |
| TRAVEL                          | 3,000.00                                                      | 159.82                       | 3,929.40                 | (929.40)  |              | (929.40)             |                         |                         |           |  |  |  |  |  |  |
| SUPPLIES                        | 35,769.00                                                     | 980.83                       | 12,653.80                | 23,115.20 |              | 23,115.20            |                         |                         |           |  |  |  |  |  |  |
| SCHOLARSHIPS                    |                                                               |                              |                          |           |              |                      | 22,000.00               | 8,667.00                | 13,333.00 |  |  |  |  |  |  |
| DIRECT EXPENSE                  | 107,408.00                                                    | 2,543.88                     | 64,188.89                | 43,219.11 |              | 43,219.11            | 74,349.00               | 32,380.86               | 41,968.14 |  |  |  |  |  |  |
| INDIRECT COST RECOVERY          | 52,630.00                                                     | 1,246.50                     | 31,452.61                | 21,177.39 |              | 21,177.39            | 25,651.00               | 11,619.80               | 14,031.20 |  |  |  |  |  |  |
| INDIRECT EXPENSE                | 52,630.00                                                     | 1,246.50                     | 31,452.61                | 21,177.39 |              | 21,177.39            | 25,651.00               | 11,619.80               | 14,031.20 |  |  |  |  |  |  |
| TOTAL EXPENSE                   | 160,038.00                                                    | 3,790.38                     | 95,641.50                | 64,396.50 |              | 64,396.50            | 100,000.00              | 44,000.66               | 55,999.34 |  |  |  |  |  |  |

- Total Budget for the project.
- Current Month Activity by each category.
- Balance equals the Budget minus the Life to Date Expenses.
- If there are encumbrances, they will populate in the Encumbrances column and be deducted to calculate the Available Balance.
- · View cost share budget and actuals.

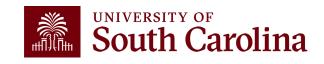

#### **Data Review - Encumbrances**

- Encumbrances represent open purchases orders and obligations on the project;
   common examples include:
  - ✓ Subawards
  - ✓ Consultants
  - ✓ Equipment purchases
  - ✓ Other Contractual services
- Encumbrances reduce your available balance; must be reviewed regularly.
- De-obligation of encumbrances occur two different ways:
  - 1. Subawards The final invoice must be received and paid prior to closing a purchase order related to a subaward. Closure and de-obligation of any subaward must be submitted to the Subaward Accountant (<a href="mailto:subinv@mailbox.sc.edu">subinv@mailbox.sc.edu</a>) to ensure needed coordination with the SAM Office occurs.
  - 2. All Others Coordinate with your Business Manager to request closure directly to the purchasing office. (<a href="mailto:purchase@mailbox.sc.edu">purchase@mailbox.sc.edu</a>)

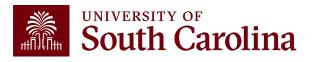

#### **Data Review – Cost Share**

| GL 2324 007-January [OPEN] as | GL 2324 007-January [OPEN] as of 01/23/2024 02:59 [19 months] |                              |                          |           |                              |                  |                         |           |  |  |  |  |  |  |  |
|-------------------------------|---------------------------------------------------------------|------------------------------|--------------------------|-----------|------------------------------|------------------|-------------------------|-----------|--|--|--|--|--|--|--|
| Category                      | Budget                                                        | Current<br>Month<br>Activity | Life to Date<br>Expenses | Balance   | Encumbrances Availa<br>Balar |                  | Cost<br>Share<br>Actual | Balance   |  |  |  |  |  |  |  |
| SALARIES                      | 66,364.00                                                     | 1,397.64                     | 45,577.65                | 20,786.35 | 20,7                         | 786.35 38,720.00 | 17,817.52               | 20,902.48 |  |  |  |  |  |  |  |
| FRINGE BENEFITS               | 2,275.00                                                      | 5.59                         | 2,005.14                 | 269.86    | 2                            | 269.86 13,629.00 | 5,896.34                | 7,732.66  |  |  |  |  |  |  |  |
| CONTRACTUAL SERVICES          |                                                               |                              | 22.90                    | (22.90)   | (                            | (22.90)          |                         |           |  |  |  |  |  |  |  |
| TRAVEL                        | 3,000.00                                                      | 159.82                       | 3,929.40                 | (929.40)  | (9                           | 29.40)           |                         |           |  |  |  |  |  |  |  |
| SUPPLIES                      | 35,769.00                                                     | 980.83                       | 12,653.80                | 23,115.20 | 23,                          | 115.20           |                         |           |  |  |  |  |  |  |  |
| SCHOLARSHIPS                  |                                                               |                              |                          |           |                              | 22,000.00        | 8,667.00                | 13,333.00 |  |  |  |  |  |  |  |
| DIRECT EXPENSE                | 107,408.00                                                    | 2,543.88                     | 64,188.89                | 43,219.11 | 43,2                         | 219.11 74,349.00 | 32,380.86               | 41,968.14 |  |  |  |  |  |  |  |
| INDIRECT COST RECOVERY        | 52,630.00                                                     | 1,246.50                     | 31,452.61                | 21,177.39 | 21,                          | 177.39 25,651.00 | 11,619.80               | 14,031.20 |  |  |  |  |  |  |  |
| INDIRECT EXPENSE              | 52,630.00                                                     | 1,246.50                     | 31,452.61                | 21,177.39 | 21,                          | 177.39 25,651.00 | 11,619.80               | 14,031.20 |  |  |  |  |  |  |  |
| TOTAL EXPENSE                 | 160,038.00                                                    | 3,790.38                     | 95,641.50                | 64,396.50 | 64,3                         | 96.50 100,000.00 | 44,000.66               | 55,999.34 |  |  |  |  |  |  |  |

- Portion of project costs not provided by the Sponsor.
- Most sponsors expect cost share to be charged in ratio throughout the life of the project.
- Be sure to work with your Post Award Accountant at the beginning of the funding to set this up appropriately.

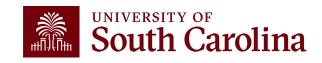

### Search Criteria – Display Account Details

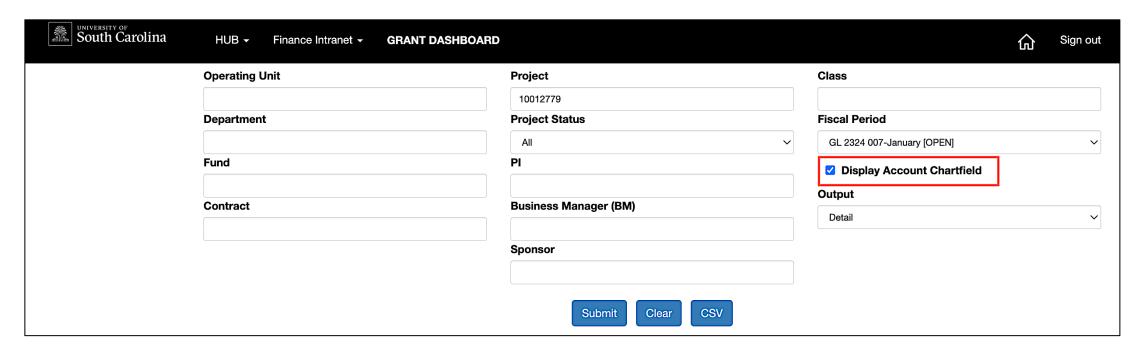

- Select Display Account Chartfield to expand the Categories.
- Expanded view will display the account codes that roll into each category.

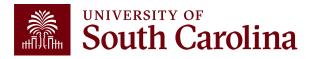

| ategory                               | Budget     | Current<br>Month<br>Activity | Life to<br>Date<br>Expenses | Balance     | Encumbrances | Available<br>Balance | Cost<br>Share<br>Budget | Cost<br>Share<br>Actual | Balance   |
|---------------------------------------|------------|------------------------------|-----------------------------|-------------|--------------|----------------------|-------------------------|-------------------------|-----------|
| 51000 SALARIES                        | 66,364.00  |                              |                             | 66,364.00   |              | 66,364.00            | 38,720.00               |                         | 38,720.0  |
| 51300 UNCLASSIFIED EMPLOYEES          |            |                              | 5,415.35                    | (5,415.35)  |              | (5,415.35)           |                         | 17,817.52               | (17,817.5 |
| 51400 NON FED WORK STUDY STUDENTS     |            | 1,397.64                     | 40,162.30                   | (40,162.30) |              | (40,162.30)          |                         |                         |           |
| SALARIES                              | 66,364.00  | 1,397.64                     | 45,577.65                   | 20,786.35   |              | 20,786.35            | 38,720.00               | 17,817.52               | 20,902.   |
| 51900 FRINGE BENEFITS                 |            | 5.59                         | 2,005.14                    | (2,005.14)  |              | (2,005.14)           |                         | 5,896.34                | (5,896.3  |
| 51995 FRINGE EXPENSES BUDGET          | 2,275.00   |                              |                             | 2,275.00    |              | 2,275.00             | 13,629.00               |                         | 13,629    |
| FRINGE BENEFITS                       | 2,275.00   | 5.59                         | 2,005.14                    | 269.86      |              | 269.86               | 13,629.00               | 5,896.34                | 7,732.    |
| 52010 FREIGHT, EXPRESS AND DELIVERIES |            |                              | 22.90                       | (22.90)     |              | (22.90)              |                         |                         |           |
| CONTRACTUAL SERVICES                  |            |                              | 22.90                       | (22.90)     |              | (22.90)              |                         |                         |           |
| 52022 STUDENT TRAVEL                  |            |                              | 2,156.57                    | (2,156.57)  |              | (2,156.57)           |                         |                         |           |
| 52024 USC EMPLOYEE TRAVEL DOMESTIC    | 3,000.00   | 159.82                       | 1,772.83                    | 1,227.17    |              | 1,227.17             |                         |                         |           |
| TRAVEL                                | 3,000.00   | 159.82                       | 3,929.40                    | (929.40)    |              | (929.40)             |                         |                         |           |
| 53000 SUPPLIES                        | 35,769.00  |                              |                             | 35,769.00   |              | 35,769.00            |                         |                         |           |
| 53004 DATA PROCESSING SUPPLIES        |            |                              | 248.39                      | (248.39)    |              | (248.39)             |                         |                         |           |
| 53025 LAB SUPPLIES                    |            | 980.83                       | 12,195.41                   | (12,195.41) |              | (12,195.41)          |                         |                         |           |
| 53031 COMP SOFTWARE UNDER \$100,000   |            |                              | 210.00                      | (210.00)    |              | (210.00)             |                         |                         |           |
| SUPPLIES                              | 35,769.00  | 980.83                       | 12,653.80                   | 23,115.20   |              | 23,115.20            |                         |                         |           |
| 54525 GRADUATE ASSISTANT TUITION SUP  |            |                              |                             |             |              |                      | 22,000.00               | 8,667.00                | 13,333    |
| SCHOLARSHIPS                          |            |                              |                             |             |              |                      | 22,000.00               | 8,667.00                | 13,333    |
| DIRECT EXPENSE                        | 107,408.00 | 2,543.88                     | 64,188.89                   | 43,219.11   |              | 43,219.11            | 74,349.00               | 32,380.86               | 41,968    |
| 59990 INDIRECT COST RECOVERY          | 52,630.00  | 1,246.50                     | 31,452.61                   | 21,177.39   |              | 21,177.39            | 25,651.00               | 11,619.80               | 14,031    |
| INDIRECT COST RECOVERY                | 52,630.00  | 1,246.50                     | 31,452.61                   | 21,177.39   |              | 21,177.39            | 25,651.00               | 11,619.80               | 14,031    |
| NDIRECT EXPENSE                       | 52,630.00  | 1,246.50                     | 31,452.61                   | 21,177.39   |              | 21,177.39            | 25,651.00               | 11,619.80               | 14,031    |
| OTAL EXPENSE                          | 160,038.00 | 3,790.38                     | 95,641.50                   | 64,396.50   |              | 64,396.50            | 100,000.00              | 44,000.66               | 55,999    |

# Data Review – Account Details

- Monthly activity ties to USC's standard invoice sent to Sponsors to request reimbursement.
- Be sure to review the report you receive monthly for your projects ensuring the expenses are accurate.

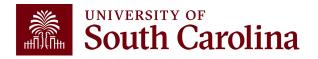

From: CONTROLLER@sc.edu < CONTROLLER@sc.edu>

Sent: Thursday, February 1, 2024 9:01 AM

**To:** Crawford, Lindsay < <a href="mailto:reduck">TEDRICKL@mailbox.sc.edu</a> <a href="mailto:Subject">Subject</a>: Sponsored Award Monthly Summary Report

Hello,

Your monthly sponsored award summary report is now ready! This report will provide you a listing of all your active sponsored award projects and their available balances. To view; please select the link provided below. You may also log directly into the Grant Dashboard on the Finance Intranet to view this data.

Click here to view your **Grant Dashboard**.

Don't forget - you can drill down into the transactions by clicking the hyperlinks in the report! A job aid for using the Grant Dashboard is available on the <u>Controller's Office</u> website.

If you have questions regarding one of your projects, please reach out to your business manager or post award accountant.

Thank you,

University of South Carolina Controller's Office 1600 Hampton Street Columbia, SC 29208 (803) 777-2602

## Sponsored Award Monthly Summary Report

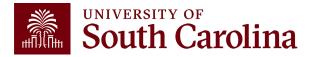

#### **Drill Down – Salaries**

| GL 2324 007-January [OPEN] as of 01/23/2024 02:59 [19 months] |           |                              |                             |             |              |                      |                         |                         |             |  |
|---------------------------------------------------------------|-----------|------------------------------|-----------------------------|-------------|--------------|----------------------|-------------------------|-------------------------|-------------|--|
| Category                                                      | Budget    | Current<br>Month<br>Activity | Life to<br>Date<br>Expenses | Balance     | Encumbrances | Available<br>Balance | Cost<br>Share<br>Budget | Cost<br>Share<br>Actual | Balance     |  |
| 51000 SALARIES                                                | 66,364.00 |                              |                             | 66,364.00   |              | 66,364.00            | 38,720.00               |                         | 38,720.00   |  |
| 51300 UNCLASSIFIED EMPLOYEES                                  |           |                              | 5,415.35                    | (5,415.35)  |              | (5,415.35)           |                         | 17,817.52               | (17,817.52) |  |
| 51400 NON FED WORK STUDY STUDENTS                             |           | 1,397.64                     | 40,162.30                   | (40,162.30) |              | (40,162.30)          |                         |                         |             |  |
| SALARIES                                                      | 66,364.00 | 1,397.64                     | 45,577.65                   | 20,786.35   |              | 20,786.35            | 38,720.00               | 17,817.52               | 20,902.48   |  |
| 51900 FRINGE BENEFITS                                         |           | 5.59                         | 2,005.14                    | (2,005.14)  |              | (2,005.14)           |                         | 5,896.34                | (5,896.34)  |  |
| 51995 FRINGE EXPENSES BUDGET                                  | 2,275.00  |                              |                             | 2,275.00    |              | 2,275.00             | 13,629.00               |                         | 13,629.00   |  |

- Provides the ability to drill down into the expense activity. This provides the capability to view the specific \$ amounts for their students (not just % of effort).
- Click on the expense you want to see for additional detail and information.

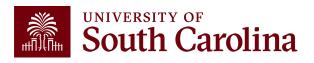

#### **Drill Down – Salaries**

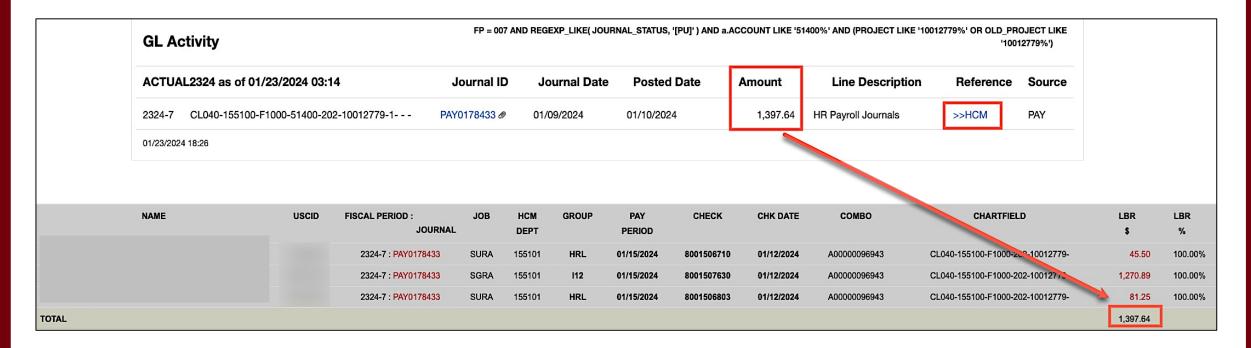

Can view specific payroll data by drilling down clicking the HCM hyperlink.

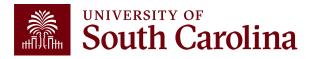

#### **Grant Dashboard – How to Use the Burn Rates**

| Category      |           | Budget     | Current<br>Month<br>Activity | Life to Date<br>Expenses | Balance   | Encumbrances   | Available<br>Balance | Cost<br>Share<br>Budget | Cost<br>Share<br>Actual | Balance   |
|---------------|-----------|------------|------------------------------|--------------------------|-----------|----------------|----------------------|-------------------------|-------------------------|-----------|
| TOTAL EXPENSE |           | 160,038.00 | 3,790.38                     | 95,641.50                | 64,396.50 |                | 64,396.50            | 100,000.00              | 44,000.66               | 55,999.34 |
| BURN RATE     | (dollars) | 6,696.15   |                              | 5,033.76                 | •         | COST SHARE RAT | 10                   | 62.49%                  | 46.01%                  |           |
|               | (%)       | 4.18%      |                              | 75.17%                   |           |                |                      |                         |                         |           |

- Burn Rates can be used to see the rate at whiteh Date Experises weing sepent.

  Total Budget/Life of Project
  160,038.00/23.9 Months = 6,696.13

  Throughout an award.

  Total Budget/Life of Project
  160,038.00/23.9 Months = 6,696.13

  Throughout an award.

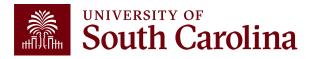

### **Inactive Project**

| 10011832<br>SC CCR&R PDG Family | SC Dept of Social Services           | CON0005687<br>4400026259 | *INACTIVE* 04/30/2022-04/29/2023 [12 months] |
|---------------------------------|--------------------------------------|--------------------------|----------------------------------------------|
| Operating Unit                  | Department                           | Fund                     | Class                                        |
| CL039<br>EDUCATION              | 152200<br>COE CHILD DEV RESEARCH CTR | G1000<br>STATE GRANT     | 301 COMMUNITY SERVICE                        |
| PROJECT TEAM                    |                                      |                          |                                              |
| Role                            | Name                                 | USCID                    | Email                                        |
| вм                              | Judge,Tara M                         |                          | judgetm@mailbox.sc.edu                       |
| CGA                             | Koon,Denise Frick                    |                          | ddkoon@mailbox.sc.edu                        |
| PI                              | McDonald,Melissa Jane                |                          | mm116@mailbox.sc.edu                         |

Inactive projects will return as yellow.

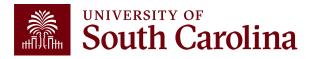

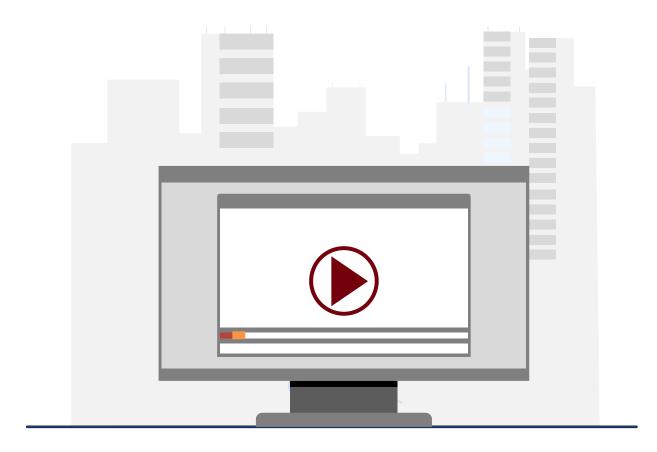

#### **Demonstration**

• Using the Grant Dashboard

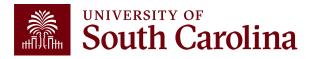

#### **Grant Dashboard Key Take-Aways**

- Fiscal Period always defaults to current period.
- Project Status always defaults to active.
- Use the Summary and Detail Output options to view more data.
- Display Account Chartfield checkbox will show all account information.
- Balance equals the Budget minus the Life to Date Expenses.
- Look at Cost share, the portion of project costs not provided by the sponsor.
- Remember, most sponsors expect cost share to be charged in ratio throughout the life of the project.
- All expense questions should be routed through your Post Award Accountant (CGA).
- This is the preferred tool when reviewing grants (USCSP projects 100xxxxx).

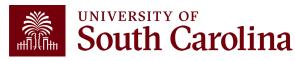

## Financial Reports: Non-USCSP Project Dashboard

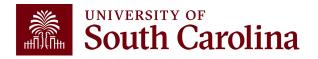

#### Finance Reports – Non-USCSP Project Dashboard

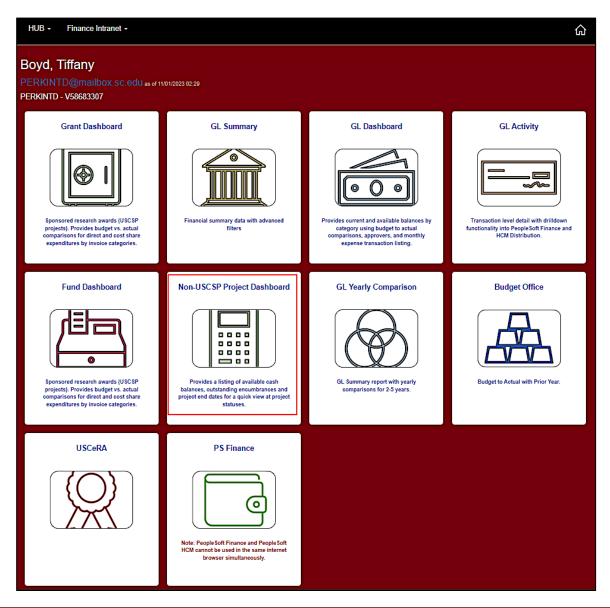

 Select Financial Reports, then Non-USCSP Project Dashboard.

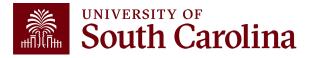

#### Non-USCSP Project Dashboard – Search Criteria

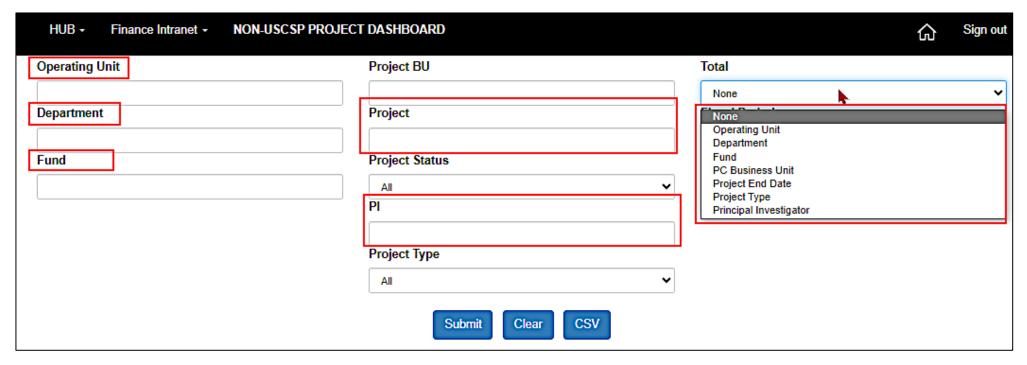

- Use this report to view projects that have ended or are ending. Use the drop-down menu for sort options
- Inactive projects are yellow.
- Encumbrances can be closed with Purchasing so that projects drop off the report.

**Remember:** Projects that have ended need to either be extended or closed out and inactivated.

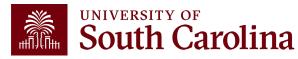

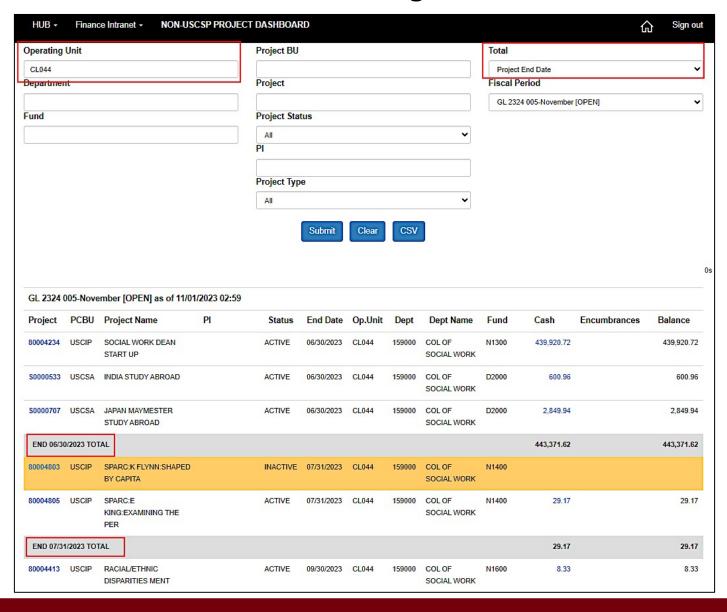

- All the Non-USCSP Projects (USCIP, USCSA, and USCEN) will return for the Operating Unit entered.
- In this example, we entered CL044 totaled by Project End Date.
- The returned results include the Project number, Type of Non-USCSP project, Status, PI, Department Name, and End date.
- Inactive are yellow.

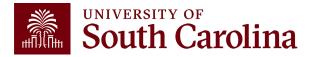

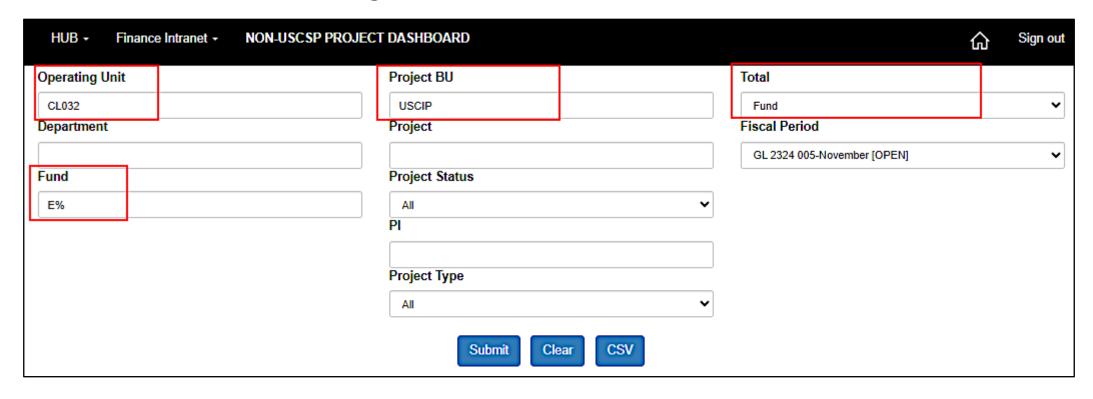

#### **Search By:**

- Operating Unit and Fund "letter" using a wildcard
- PS Business Unit
- Totaled by Fund

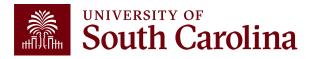

|          |       | ember [OPEN] as of 11/01/      | 2023 02.33 |        |            |                       |        |                                      |       |            |              |            |
|----------|-------|--------------------------------|------------|--------|------------|-----------------------|--------|--------------------------------------|-------|------------|--------------|------------|
| Project  | PCBU  | Project Name                   | PI         | Status | End Date   | Op.Unit               | Dept   | Dept Name                            | Fund  | Cash       | Encumbrances | Balance    |
| 80001355 | USCIP | START-UP FUNDS -<br>BUCKHAULTS |            | ACTIVE | 06/30/2028 | CL032                 | 111100 | DRUG DISCOVERY<br>AND BIOMED SCI     | EN300 | 22,642.11  | 9,742.96     | 12,899.15  |
| 80001743 | USCIP | START-UP FUNDS - KIARIS        |            | ACTIVE | 06/30/2028 | CLI <mark>\$</mark> 2 | 111100 | DRUG DISCOVERY<br>AND BIOMED SCI     | EN300 | 4,945.18   |              | 4,945.18   |
| 80001886 | USCIP | STARTUP BRYAN LOVE             |            | ACTIVE | 06/30/2030 | CL032                 | 111500 | CLINICAL PHARM<br>AND OUTCOME<br>SCI | EN300 | 2,412.70   |              | 2,412.70   |
| EN300 TC | OTAL  |                                |            |        |            |                       |        |                                      |       | 29,999.99  | 9,742.96     | 20,257.03  |
| 80000067 | USCIP | RESEARCH INCENTIVE             |            | ACTIVE | 06/30/2028 | CL032                 | 111000 | COLLEGE OF<br>PHARMACY               | EN700 | 890,672.31 |              | 890,672.31 |

- Review the balances by fund letter.
- Results can be exported from the Non-USCSP Project Dashboard into Excel to filter, sort or consolidate as needed by clicking the **CSV** button.

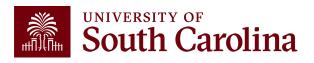

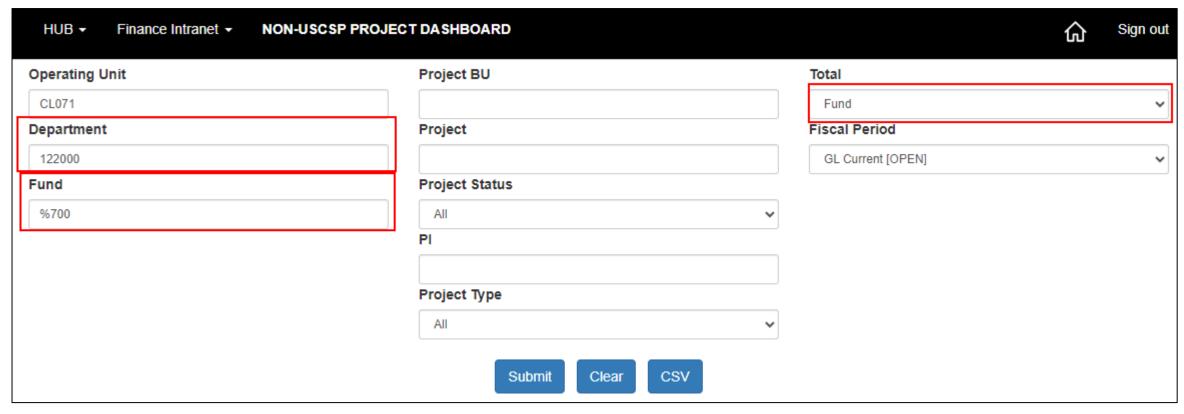

- Review projects by type.
- Inserting a wildcard sign in place of the fund letter will bring back projects for that category.
- %700 for instance will bring back all incentive projects.

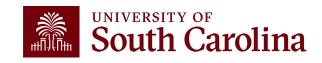

| GL-Curre | GL-Current [OPEN] as of 02/29/2024 03:11 |                             |                            |        |            |         |        |                                 |       |           |              |           |
|----------|------------------------------------------|-----------------------------|----------------------------|--------|------------|---------|--------|---------------------------------|-------|-----------|--------------|-----------|
| Project  | PCBU                                     | Project Name                | PI                         | Status | End Date   | Op.Unit | Dept   | Dept Name                       | Fund  | Cash      | Encumbrances | Balance   |
| 80000089 | USCIP                                    | RESEARCH INCENTIVE          |                            | ACTIVE | 06/30/2028 | CL071   | 122000 | CRIMINOLOGY AND CRIM JUSTICE    | EN700 | 55,478.53 |              | 55,478.53 |
| EN700 TO | OTAL                                     |                             |                            |        |            |         |        |                                 |       | 55,478.53 |              | 55,478.53 |
| 80006060 | USCIP                                    | IDC RETURN - B. KLEIN       | Klein,Brent Ryan           | ACTIVE | 12/31/2025 | CL071   | 122000 | CRIMINOLOGY AND CRIM JUSTICE    | N1700 | 147.84    |              | 147.84    |
| 80006061 | USCIP                                    | IDC RETURN - C.<br>METCALFE | Metcalfe,Christi<br>Shauna | ACTIVE | 12/31/2025 | CL071   | 122000 | CRIMINOLOGY AND CRIM JUSTICE    | N1700 | 504.50    |              | 504.50    |
| 80006062 | USCIP                                    | IDC RETURN - G.<br>ALPERT   | Alpert, Geoffrey<br>Philip | ACTIVE | 12/31/2025 | CL071   | 122000 | CRIMINOLOGY AND<br>CRIM JUSTICE | N1700 | 238.20    |              | 238.20    |
| 80006063 | USCIP                                    | IDC RETURN - T.<br>ANDERSEN | Andersen,Tia<br>Stevens    | ACTIVE | 12/31/2025 | CL071   | 122000 | CRIMINOLOGY AND<br>CRIM JUSTICE | N1700 | 128.96    |              | 128.96    |
| N1700 TO | TAL                                      |                             |                            |        |            |         |        |                                 |       | 1,019.50  |              | 1,019.50  |
| TOTAL    |                                          |                             |                            |        |            |         |        |                                 |       | 56,498.03 |              | 56,498.03 |

- Review the balances by category.
- Results can be exported from the Non-USCSP Project Dashboard into Excel to filter, sort or consolidate as needed by clicking the CSV button.

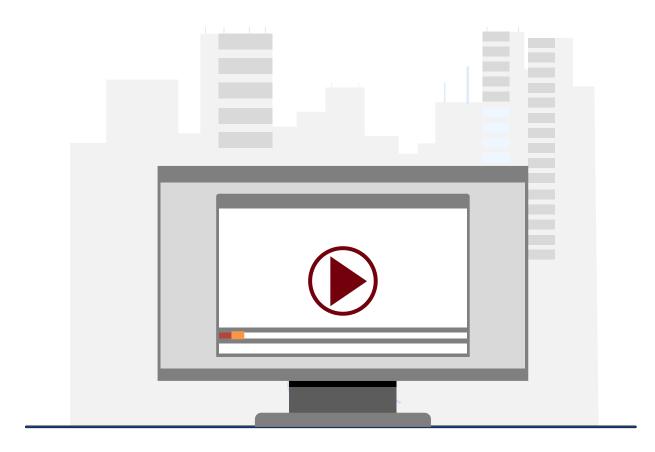

#### **Demonstration**

• Using the Non-USCSP Project Dashboard

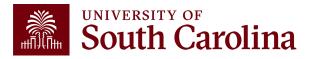

## Non-USCSP Project Dashboard Key Take-Aways

- Use this tool to view all of your non-sponsored projects at the same time.
- Helpful to run at the end of each month to determine what projects need to be inactivated, funded, or extended.
- Provides end date, current cash balance, and outstanding amount of any purchase orders
- The projected cash balance is a combination of the actual cash balance and any outstanding commitments or encumbrances.

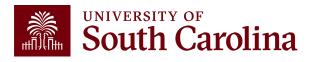

# Financial Reports: Fund Dashboard

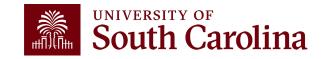

#### Finance Reports – Fund Dashboard

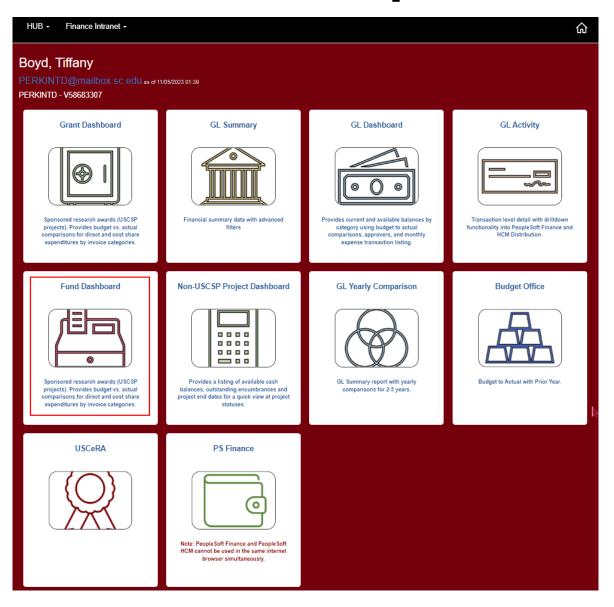

 Select Financial Reports, then Fund Dashboard.

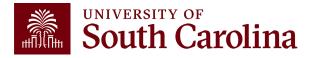

#### Fund Dashboard - Search Criteria

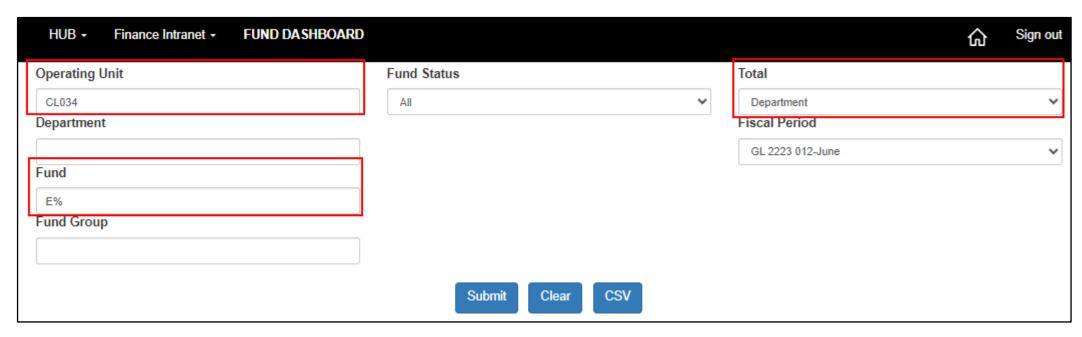

- Review by Operating Unit, Department, or Fund.
- Several total options.
- Ability to use wildcards (%) to return additional values.
- In this example, we will use E% to bring back all E Funds within operating unit CL034 totaled by Department.

#### Fund Dashboard – Data Review

|        | 5100 1/1101100                    |       | CONTRACTS                            | 011112011110125         |        |         |                        |            |              |            |
|--------|-----------------------------------|-------|--------------------------------------|-------------------------|--------|---------|------------------------|------------|--------------|------------|
| Dept   | Dept Description                  | Fund  | Fund Description                     | Fund Group              | Status | Op.Unit | Op.Unit<br>Description | Cash       | Encumbrances | Balance    |
| 115200 | TOTAL                             |       |                                      |                         |        |         |                        | 97,181.01  |              | 97,181.01  |
| 115300 | DEPARTMENT OF<br>EXERCISE SCIENCE | E0020 | CPARG                                | CURRENT<br>UNRESTRICTED | ACTIVE | CL034   | PUBLIC HEALTH          | 2,727.11   |              | 2,727.11   |
| 115300 | DEPARTMENT OF<br>EXERCISE SCIENCE | E0430 | PAPH PARTICIPANT<br>FEES             | CURRENT<br>UNRESTRICTED | ACTIVE | CL034   | PUBLIC HEALTH          | 116,828.75 | 120,650.00   | (3,821.25) |
| 115300 | DEPARTMENT OF<br>EXERCISE SCIENCE | E1316 | BEATTIE/RESEARCH<br>ACCOUNT          | CURRENT<br>UNRESTRICTED | ACTIVE | CL034   | PUBLIC HEALTH          | 1,350.00   |              | 1,350.00   |
| 115300 | DEPARTMENT OF<br>EXERCISE SCIENCE | E1344 | NEUROBIOLOGY AND<br>BEHAVIOR RESE    | CURRENT<br>UNRESTRICTED | ACTIVE | CL034   | PUBLIC HEALTH          | 1,493.40   |              | 1,493.40   |
| 115300 | DEPARTMENT OF<br>EXERCISE SCIENCE | E1345 | INTEGRATIVE<br>MUSCLE BIOLOGY<br>LAB | CURRENT<br>UNRESTRICTED | ACTIVE | CL034   | PUBLIC HEALTH          | (788.69)   |              | (788.69)   |
| 115300 | DEPARTMENT OF<br>EXERCISE SCIENCE | E2014 | GOODBODIES<br>PROGRAM                | CURRENT<br>UNRESTRICTED | ACTIVE | CL034   | PUBLIC HEALTH          | 2,299.61   |              | 2,299.61   |
| 115300 | DEPARTMENT OF<br>EXERCISE SCIENCE | E2017 | ARNOLD CHILDHOOD<br>OBESITY INIT     | CURRENT<br>UNRESTRICTED | ACTIVE | CL034   | PUBLIC HEALTH          | 20,951.13  | 7,196.23     | 13,754.90  |
| 115300 | DEPARTMENT OF<br>EXERCISE SCIENCE | EN700 | INCENTIVE                            | CURRENT<br>UNRESTRICTED | ACTIVE | CL034   | PUBLIC HEALTH          | (702.88)   |              | (702.88)   |
| 115300 | TOTAL                             |       |                                      |                         |        |         |                        | 144,158.43 | 127,846.23   | 16,312.20  |

- Summarizes the balances by each Fund for the Operating Unit.
- Drill down capability.

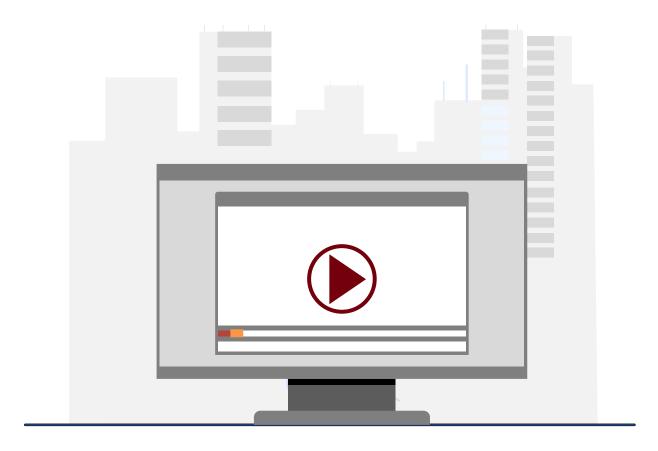

#### **Demonstration**

• Using the Fund Dashboard

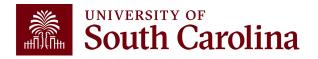

## Fund Dashboard Key Take-Aways

- Fund Dashboard shows Cash balances; encumbrances, and available balance by Fund.
- Hyperlinks give you the ability to drill down.
- You can total by Operating Unit and Fund Group.
- Will not work with project accounts. Must use Non-USCSP and Grant Dashboard for those accounts.

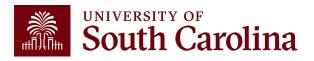

# Introduction to Payroll Reports

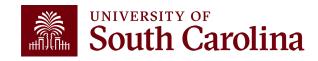

### Payroll Reports: HCM Distribution

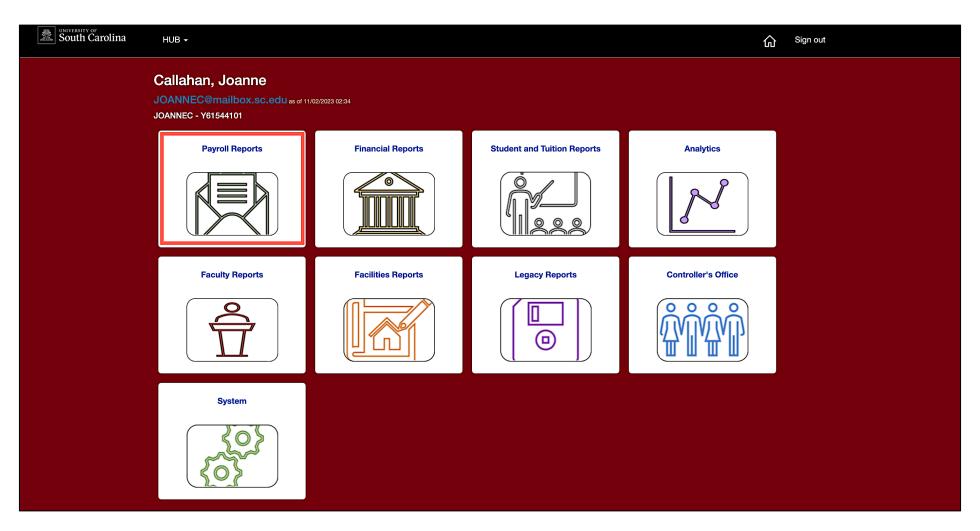

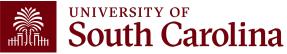

### Payroll Reports: HCM Distribution

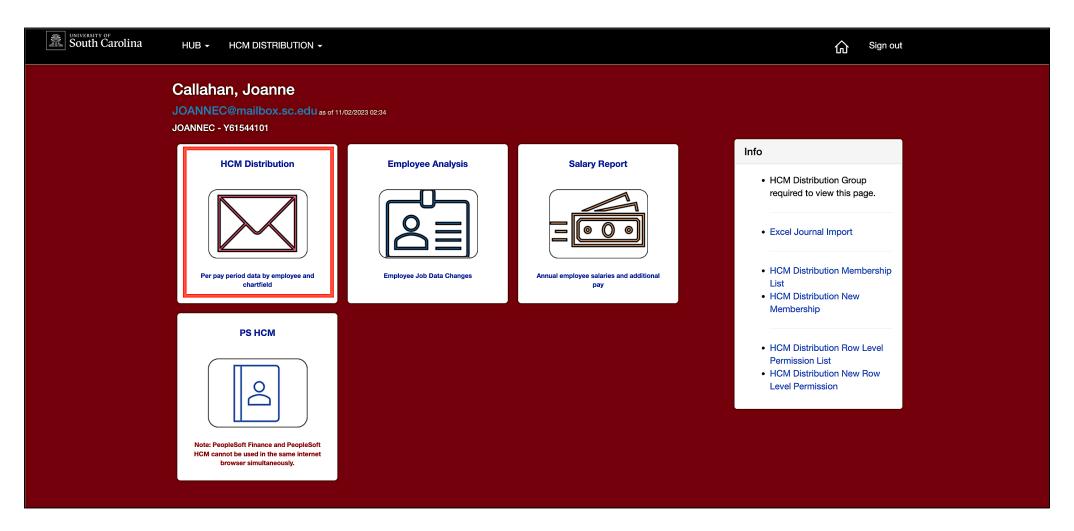

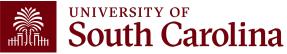

# HCM Distribution – What information is provided?

Provides a listing of all employees within the payroll system using a given set of parameters.

The listing displays payroll information by employee, including:

- · pay group,
- funding chartfield,
- gross earnings, and the
- cost of each employee's benefits to the department.

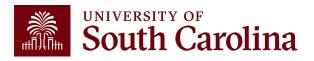

#### Why is this tool important?

Used to complete a review and reconciliation of payroll charged to account.

- Verify accuracy of employees charged
- Review total compensation and also percent charged to each chartfield string.
- Verify the chartfield string(s) charged are accurate

Used to detect any errors or problems and assist with any needed corrections.

Next Training Webinar is scheduled for March 26th 9:00 - 10:00am.

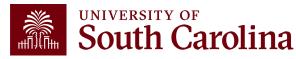

#### **Additional Resources**

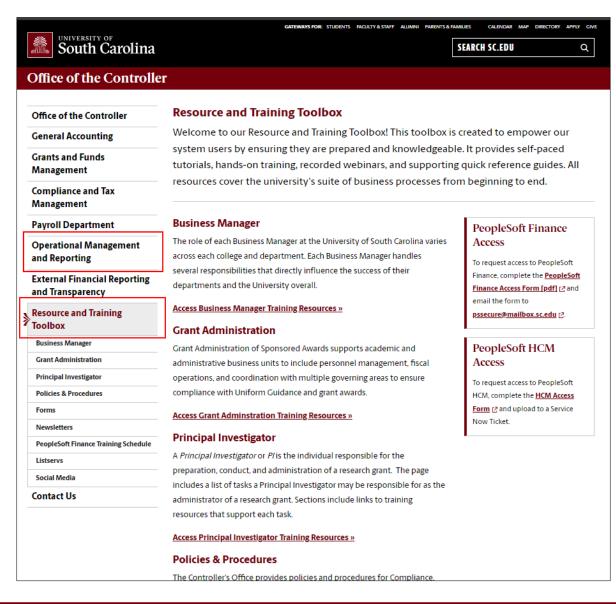

Webinar recordings and training aids are available on the Controller's Office website under:

- Operational Management and Reporting
- Resource and Training Toolbox

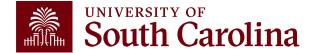

#### **Controller's Office Contact List**

| General Accounting (JEs, JVs, Apex, GL issues/Questions | Email Address           |
|---------------------------------------------------------|-------------------------|
| General Email Address                                   | genacctg@mailbox.sc.edu |
| Cash Advance Settlement                                 | cashadvc@mailbox.sc.edu |
| Payroll Retro Journal Entries                           | retroje@mailbox.sc.edu  |
| Chartfield Maintenance                                  | cfmaint@mailbox.sc.edu  |
| Moving & Relocation Mailbox                             | moving@mailbox.sc.edu   |
| PeopleSoft Finance Security Requests                    | pssecure@mailbox.sc.edu |
| Accounts Payable                                        | Email Address           |
| General Email Address                                   | ap@mailbox.sc.edu       |
| AP Uploads                                              | apupload@mailbox.sc.edu |
| Supplier Maintenance                                    | apsupplr@mailbox.sc.edu |
| Travel Office                                           | Email Address           |
| General Email Address                                   | teoffice@mailbox.sc.edu |
|                                                         |                         |

#### **Controller's Office Contact List**

| Capital Assets                                | Email Address           |
|-----------------------------------------------|-------------------------|
| Physical Inventory                            | physinv@mailbox.sc.edu  |
| Cash Management and Treasury                  | Email Address           |
| General Treasury Email Address                | treasury@mailbox.sc.edu |
| Business Expense Card                         | cards@mailbox.sc.edu    |
| Team Card                                     | teamcard@mailbox.sc.edu |
| Travel Card                                   | trvcard@mailbox.sc.edu  |
| Compliance and Tax                            | Email Address           |
| General Compliance Email Address              | concpl@mailbox.sc.edu   |
| General Tax Email Address                     | tax@mailbox.sc.edu      |
| Research/Development Sales/Use Tax Exemptions | rdequip@mailbox.sc.edu  |
| Time and Effort Reporting                     | timeandeffort@sc.edu    |

#### **Controller's Office Contact List**

| Grants and Funds Management        | Email Address                            |
|------------------------------------|------------------------------------------|
| Sponsored Award Specific Questions | Contact your Post Award Accountant (PAA) |
| Payroll                            | Email Address                            |
| General Email Account              | payroll@mailbox.sc.edu                   |

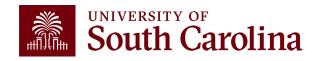

# Questions

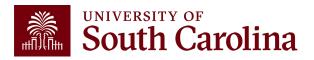

# THANK YOU!

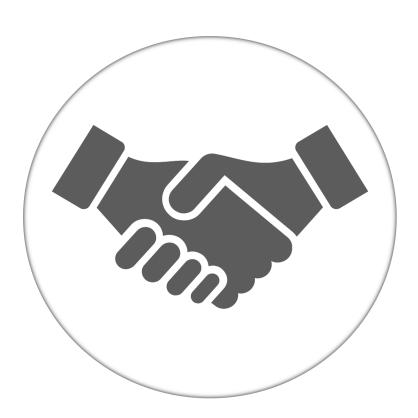

Alone, we can do so little; together, we can do so much.

#### Office of the Controller

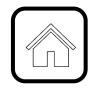

#### **Address:**

1600 Hampton Street Columbia, SC 29208

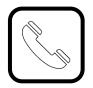

#### **Contact Number:**

Phone: 803-777-2602 Fax: 803-777-9586

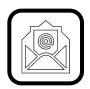

#### **Email Address:**

controller@sc.edu

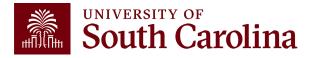

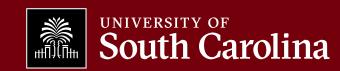